# **UIT-T Z.141**

SECTEUR DE LA NORMALISATION DES TÉLÉCOMMUNICATIONS DE L'UIT

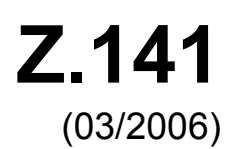

## SÉRIE Z: LANGAGES ET ASPECTS GÉNÉRAUX LOGICIELS DES SYSTÈMES DE TÉLÉCOMMUNICATION

Techniques de description formelle – Notation de test et de commande de test

## **Notation de test et de commande de test version 3 (TTCN-3): format de présentation tabulaire**

Recommandation UIT-T Z.141

**SALL** 

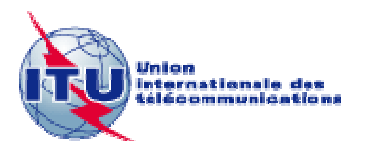

### RECOMMANDATIONS UIT-T DE LA SÉRIE Z **LANGAGES ET ASPECTS GÉNÉRAUX LOGICIELS DES SYSTÈMES DE TÉLÉCOMMUNICATION**

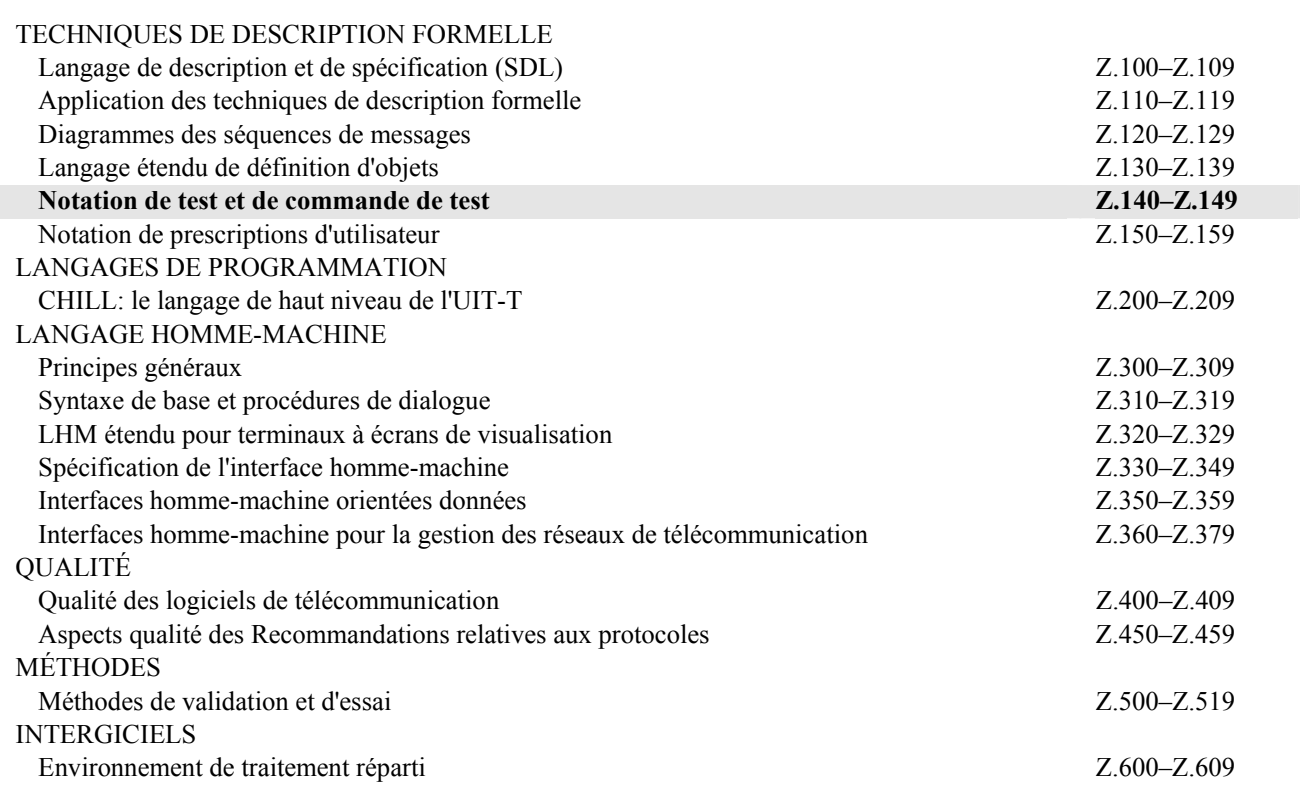

*Pour plus de détails, voir la Liste des Recommandations de l'UIT-T.*

#### **Notation de test et de commande de test version 3 (TTCN-3): format de présentation tabulaire**

#### **Résumé**

La présente Recommandation définit le format de présentation tabulaire pour la notation de test et de commande de test version 3 (TTCN-3, *testing and test control notation version 3*) (TFT). C'est le format employé pour le langage noyau de la notation TTCN-3, défini dans la Rec. UIT-T Z.140. Il est semblable, de par son aspect et ses fonctionnalités, à celui en notation TTCN-2, qui est défini dans la Rec. UIT-T X.292 pour les tests de conformité. Il permet de présenter différemment le langage noyau en mettant l'accent sur les aspects propres aux spécifications d'une suite de tests normalisés de la conformité. Tandis que le langage noyau peut être employé indépendamment du format de présentation tabulaire, celui-ci ne peut être utilisé sans le langage noyau. L'emploi et l'implémentation du format de présentation tabulaire doivent se faire en fonction du langage noyau. La présente Recommandation définit les formulaires, les mappages syntaxiques, la sémantique statique additionnelle, les restrictions de sémantique opérationnelle, la présentation et autres attributs. L'ensemble de ces caractéristiques constitue le format de présentation tabulaire.

Le format TFT, qui hérite de toutes les propriétés essentielles du langage noyau, est destiné aux spécifications des suites de tests qui sont indépendants des plates-formes, des méthodes de test, des couches de protocole et des protocoles. La notation TTCN-3 peut être employée pour spécifier tous les types de tests réactifs des systèmes sur une gamme de ports de communication. Parmi les domaines d'application types, on peut citer les tests de protocoles (y compris les protocoles régissant les télécommunications mobiles et Internet), les tests de services (y compris les services complémentaires), les tests de modules, les tests de plates-formes fondées sur l'architecture de courtier commun de requête sur des objets (CORBA, *common object request broker architecture*) et les tests d'interfaces de programmation d'application (API, *application programming interface*). La spécification des suites de tests pour les protocoles de la couche Physique sort du cadre de la présente Recommandation.

#### **Source**

La Recommandation UIT-T Z.141 a été approuvée le 16 mars 2006 par la Commission d'études 17 (2005-2008) de l'UIT-T selon la procédure définie dans la Recommandation UIT-T A.8.

#### AVANT-PROPOS

L'UIT (Union internationale des télécommunications) est une institution spécialisée des Nations Unies dans le domaine des télécommunications. L'UIT-T (Secteur de la normalisation des télécommunications) est un organe permanent de l'UIT. Il est chargé de l'étude des questions techniques, d'exploitation et de tarification, et émet à ce sujet des Recommandations en vue de la normalisation des télécommunications à l'échelle mondiale.

L'Assemblée mondiale de normalisation des télécommunications (AMNT), qui se réunit tous les quatre ans, détermine les thèmes d'étude à traiter par les Commissions d'études de l'UIT-T, lesquelles élaborent en retour des Recommandations sur ces thèmes.

L'approbation des Recommandations par les Membres de l'UIT-T s'effectue selon la procédure définie dans la Résolution 1 de l'AMNT.

Dans certains secteurs des technologies de l'information qui correspondent à la sphère de compétence de l'UIT-T, les normes nécessaires se préparent en collaboration avec l'ISO et la CEI.

#### NOTE

Dans la présente Recommandation, l'expression "Administration" est utilisée pour désigner de façon abrégée aussi bien une administration de télécommunications qu'une exploitation reconnue.

Le respect de cette Recommandation se fait à titre volontaire. Cependant, il se peut que la Recommandation contienne certaines dispositions obligatoires (pour assurer, par exemple, l'interopérabilité et l'applicabilité) et considère que la Recommandation est respectée lorsque toutes ces dispositions sont observées. Le futur d'obligation et les autres moyens d'expression de l'obligation comme le verbe "devoir" ainsi que leurs formes négatives servent à énoncer des prescriptions. L'utilisation de ces formes ne signifie pas qu'il est obligatoire de respecter la Recommandation.

#### DROITS DE PROPRIÉTÉ INTELLECTUELLE

L'UIT attire l'attention sur la possibilité que l'application ou la mise en œuvre de la présente Recommandation puisse donner lieu à l'utilisation d'un droit de propriété intellectuelle. L'UIT ne prend pas position en ce qui concerne l'existence, la validité ou l'applicabilité des droits de propriété intellectuelle, qu'ils soient revendiqués par un Membre de l'UIT ou par une tierce partie étrangère à la procédure d'élaboration des Recommandations.

A la date d'approbation de la présente Recommandation, l'UIT n'avait pas été avisée de l'existence d'une propriété intellectuelle protégée par des brevets à acquérir pour mettre en œuvre la présente Recommandation. Toutefois, comme il ne s'agit peut-être pas de renseignements les plus récents, il est vivement recommandé aux responsables de la mise en œuvre de consulter la base de données des brevets du TSB.

#### UIT 2006

Tous droits réservés. Aucune partie de cette publication ne peut être reproduite, par quelque procédé que ce soit, sans l'accord écrit préalable de l'UIT.

## **TABLE DES MATIÈRES**

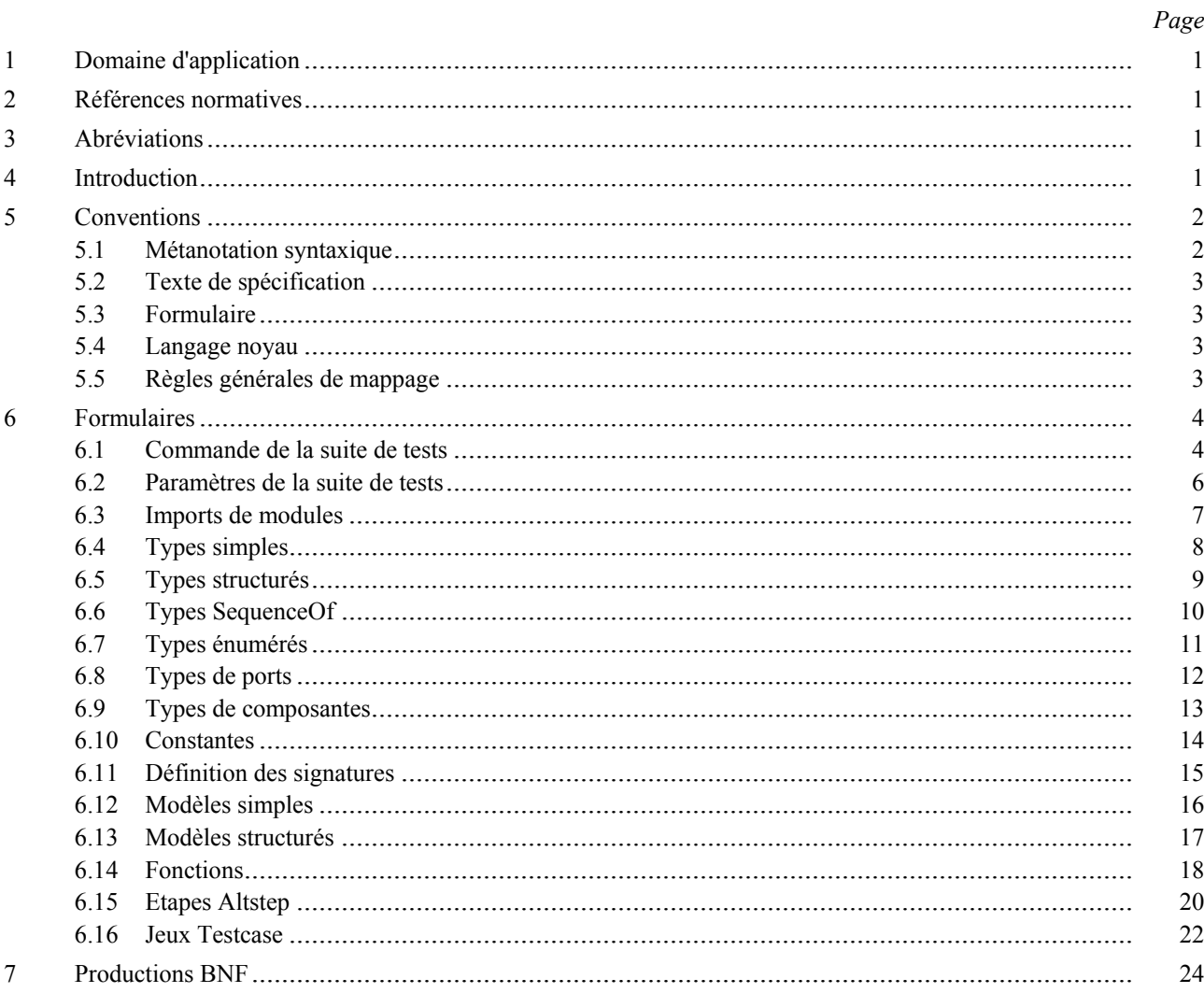

#### **Recommandation UIT-T Z.141**

#### **Notation de test et de commande de test version 3 (TTCN-3): format de présentation tabulaire**

#### **1 Domaine d'application**

La présente Recommandation définit le format de présentation tabulaire de la notation de test et de commande de test version 3 (TTCN-3, *testing and test control notation version 3*). La présente Recommandation est fondée sur le langage noyau TTCN-3 défini dans la Rec UIT-T Z.140 [1].

La spécification d'autres formats n'entre pas dans le domaine d'application de la présente Recommandation.

#### **2 Références normatives**

La présente Recommandation se réfère à certaines dispositions des Recommandations UIT-T et textes suivants qui, de ce fait, en sont partie intégrante. Les versions indiquées étaient en vigueur au moment de la publication de la présente Recommandation. Toute Recommandation ou tout texte étant sujet à révision, les utilisateurs de la présente Recommandation sont invités à se reporter, si possible, aux versions les plus récentes des références normatives suivantes. La liste des Recommandations de l'UIT-T en vigueur est régulièrement publiée. La référence à un document figurant dans la présente Recommandation ne donne pas à ce document, en tant que tel, le statut d'une Recommandation.

- [1] Recommandation UIT-T Z.140 (2006), *Notation de test et de commande de test version 3 (TTCN-3): langage noyau*.
- [2] Recommandation UIT-T Z.143 (2006), *Notation de test et de commande de test version 3 (TTCN-3): sémantique opérationnelle*.

#### **3 Abréviations**

Dans la présente Recommandation, les abréviations suivantes s'appliquent:

- ASN.1 notation de syntaxe abstraite numéro un (*abstract syntax notation one*)
- ATS suite de tests abstraits (*abstract test suite*)
- BNF formalisme de Backus-Naur (*Backus-Naur form*)
- MTC composante de test maître (*master test component*)
- PICS déclaration de conformité d'implémentation de protocole (*protocol implementation conformance statement*)
- PIXIT informations supplémentaires sur l'implémentation de protocole destinées au test (*protocol implementation extra information for testing*)
- TFT format de présentation tabulaire de la notation TTCN-3 (*tabular presentation format for TTCN-3*)
- TTCN notation de test et de commande de test (*testing and test control notation*)

#### **4 Introduction**

Le format de présentation tabulaire de la notation de test et de commande de test version 3 (TTCN-3, *testing and test control notation version 3*) (TFT) est un format graphique dont l'aspect et les fonctionnalités sont analogues aux versions précédentes de la notation TTCN, qui sont orientées vers les tests de conformité. Le langage noyau de la notation TTCN-3 est défini dans la Rec. UIT-T Z.140 [1] et spécifie une syntaxe en texte intégral, une sémantique statique ainsi que l'utilisation de cette notation avec l'ASN.1. La sémantique opérationnelle est définie dans la Rec. UIT-T Z.143 [2]. Le format tabulaire est une autre façon de présenter le langage noyau et de mettre l'accent sur les aspects qui sont propres aux exigences d'une suite de tests de conformité normalisée.

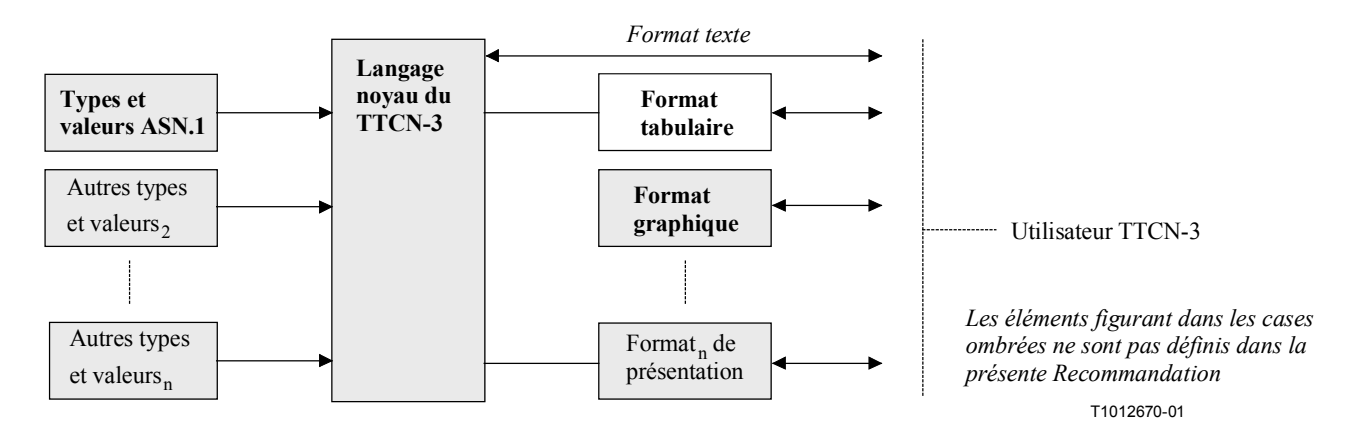

**Figure 1/Z.141 – Vue utilisateur du langage noyau et des divers formats de présentation** 

Le langage noyau peut être utilisé indépendamment du format de présentation tabulaire. Toutefois, le format tabulaire ne peut pas être utilisé sans le langage noyau. Le format de présentation tabulaire doit être utilisé ou implémenté sur la base du langage noyau.

La présente Recommandation définit:

- a) les formulaires;
- b) les mappages syntaxiques;
- c) la sémantique statique additionnelle;
- d) les restrictions de sémantique opérationnelle;
- e) la présentation et autres attributs.

L'ensemble de ces caractéristiques constitue le format de présentation tabulaire.

#### **5 Conventions**

Le présent paragraphe définit les conventions qui ont été utilisées pour définir les formulaires TTCN et la grammaire du langage noyau TTCN.

#### **5.1 Métanotation syntaxique**

Le Tableau 1 définit la métanotation utilisée pour spécifier la grammaire BNF étendue pour la notation TTCN (appelée dans ce qui suit BNF).

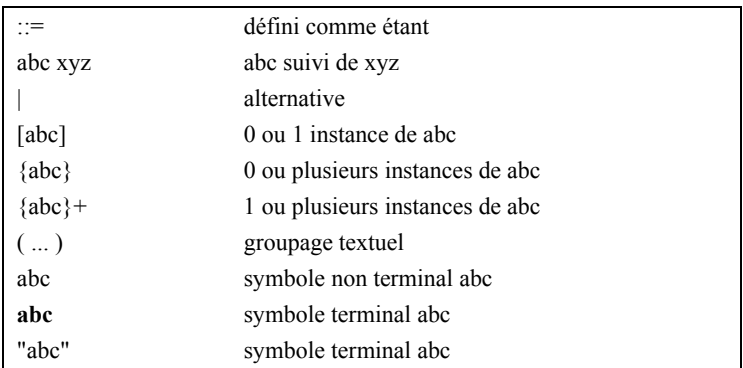

#### **Tableau 1/Z.141 – Métanotation syntaxique TTCN.MP**

Les productions BNF sont définies dans l'Annexe A/Z.140 [1].

#### **5.2 Texte de spécification**

- a) Un **texte en caractères gras** doit être employé pour les références aux champs des formulaires.
- b) Un *texte en caractères italiques* doit être employé pour les références aux productions BNF du langage noyau en notation TTCN-3.
- c) Un **texte en caractères gras courier new** doit être employé pour les mots-clés du langage noyau.

#### **5.3 Formulaire**

- a) Un **texte en caractères gras** doit apparaître dans son intégralité dans chaque tableau rempli d'un module TTCN-3.
- b) Un *texte en caractères italiques* ne doit pas apparaître dans son intégralité dans un module TTCN-3. Cette police est utilisée pour indiquer que le texte réel doit être substitué au texte en italique. Les prescriptions de syntaxe pour le texte réel peuvent se trouver après la définition du formulaire ou dans le formalisme BNF du langage noyau TTCN-3. Les crochets entourant le *texte italique* indiquent que l'insertion du texte dans le champ donné du formulaire est facultative.

#### **5.4 Langage noyau**

- a) Un **texte en caractères gras** placé entre guillemets simples (par exemple '{') est employé pour les mots-clés et les terminaux réservés en langage noyau.
- b) Un *texte en caractères italiques* ne doit pas apparaître dans son intégralité dans un module TTCN-3. Cette police est utilisée pour indiquer que le texte réel doit être substitué au texte en italique. Les prescriptions de syntaxe pour le texte réel peuvent se trouver après la définition du formulaire ou dans le formalisme BNF du langage noyau TTCN-3.
- c) La notation "..." correspond à un contenu arbitraire quelconque qui n'est pas explicitement indiqué.

#### **5.5 Règles générales de mappage**

Le mappage entre le format de présentation tabulaire et le langage noyau TTCN-3 se compose d'un ensemble de transformations. Une transformation est associée à chaque élément syntaxique de chaque formulaire. De telles transformations permettent aussi de convertir un quelconque module de langage noyau en une représentation tabulaire.

Ces transformations relèvent de deux classes. La première assure directement la conversion entre un élément tabulaire et une structure de langage noyau de même signification. La deuxième assure la conversion entre un élément tabulaire et une structure de langage noyau associée qui n'a pas de signification au niveau du langage noyau.

Un exemple type de la première classe de transformations est un champ identificateur. Ce champ peut être directement converti de la forme tabulaire au langage noyau et conserver sa signification, c'est-à-dire identifier le même élément du langage.

La deuxième classe de transformations est en général une certaine forme de commentaire ou de directive sur la façon dont l'élément de langage doit être présenté dans le format de présentation. Ces éléments n'ont pas de signification directe en langage noyau et sont exprimés avec la déclaration *WithStatement*.

La syntaxe et la sémantique spécifiées dans la présente Recommandation sont propres au format de présentation tabulaire ETSI. Afin d'identifier sans ambiguïté à l'intérieur du langage noyau le format de présentation utilisé, la déclaration de présentation spéciale suivante doit être spécifiée comme étant la première déclaration de présentation dans le module de langage noyau TTCN-3:

```
1: 
  2: 
  3: 
  4: 
  5: 
  6: 
  7: 
       module TTCN3ModuleId "{" 
        ... 
            "}" with "{" 
            display """ "presentation format" ":=" "ETSI Tabular version" 
             MajorVersion "." MinorVersion """ ";" 
        ... 
       '' } ''NOTE – Toutes les déclarations WithStatements associées à un formulaire donné doivent être regroupées dans 
une liste contiguë.
```
Les champs **Groupe** dans les formulaires ne sont jamais convertis en déclarations *WithStatements* mais sont déduits de la structure de groupe effective de la spécification du module.

#### **6 Formulaires**

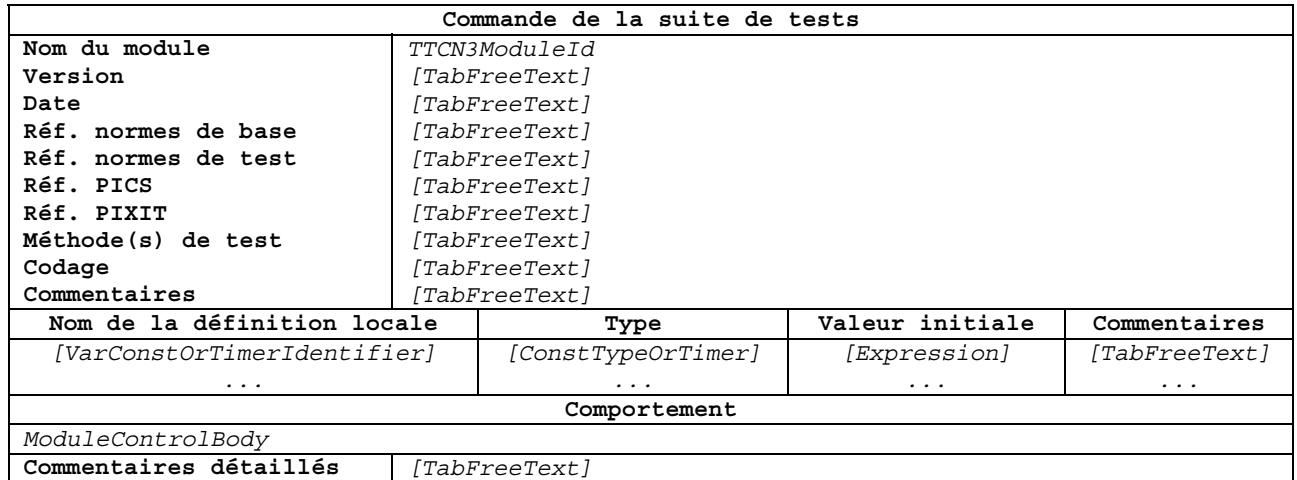

#### **6.1 Commande de la suite de tests**

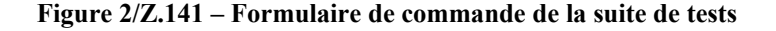

#### **6.1.1 Mappage**

Le formulaire de commande de la suite de tests est converti en trois parties. La première partie comporte les champs d'en-tête et le champ **Commentaires détaillés**, qui sont convertis en des attributs d'affichage dans la déclaration *WithStatement* associée au module global TTCN-3. Le champ **Nom du module** est mappé en l'identificateur du module.

La deuxième partie comporte des constantes, des variables et des temporisateurs locaux définis dans la partie de commande. Ces définitions peuvent être présentes partout dans la partie de commande du langage noyau, mais, dans le formulaire, elles doivent être séparées du reste du corps des modules de commande et être affichées dans un tableau distinct. Il faut conserver l'ordre des définitions, puisqu'elles peuvent dépendre les unes des autres. La colonne **Type** doit être affectée du mot clé **timer** pour tous les temporisateurs et du type constant précédé du mot clé **const** pour toutes les constantes. Les champs **Commentaires** du tableau des définitions locales sont convertis en des attributs d'affichage dans la déclaration *WithStatement* associée à la partie de commande du module de langage noyau TTCN-3.

La troisième partie est la partie de commande du module de langage noyau TTCN-3, sans constantes, variables et temporisateurs locaux.

```
1: 
 2: 
 3: 
 4: 
 5: 
 6: 
 7: 
 8: 
 9: 
10: 
11: 
12: 
13: 
      module TTCN3ModuleId "{" 
         control "{" 
       var Type VarIdentifier [":=" Expression] ";" 
       timer TimerIdentifier [":=" Expression] ";" 
       const Type ConstIdentifier ":=" ConstantExpression; 
                ModuleControlBody 
           "}" with "{" 
                { VarConstOrTimerCommentsAttribute } 
          " } "
      "}" with "{" 
           ModuleAttributes 
        [EncodeAttribute;] 
      \pi } \pi
```
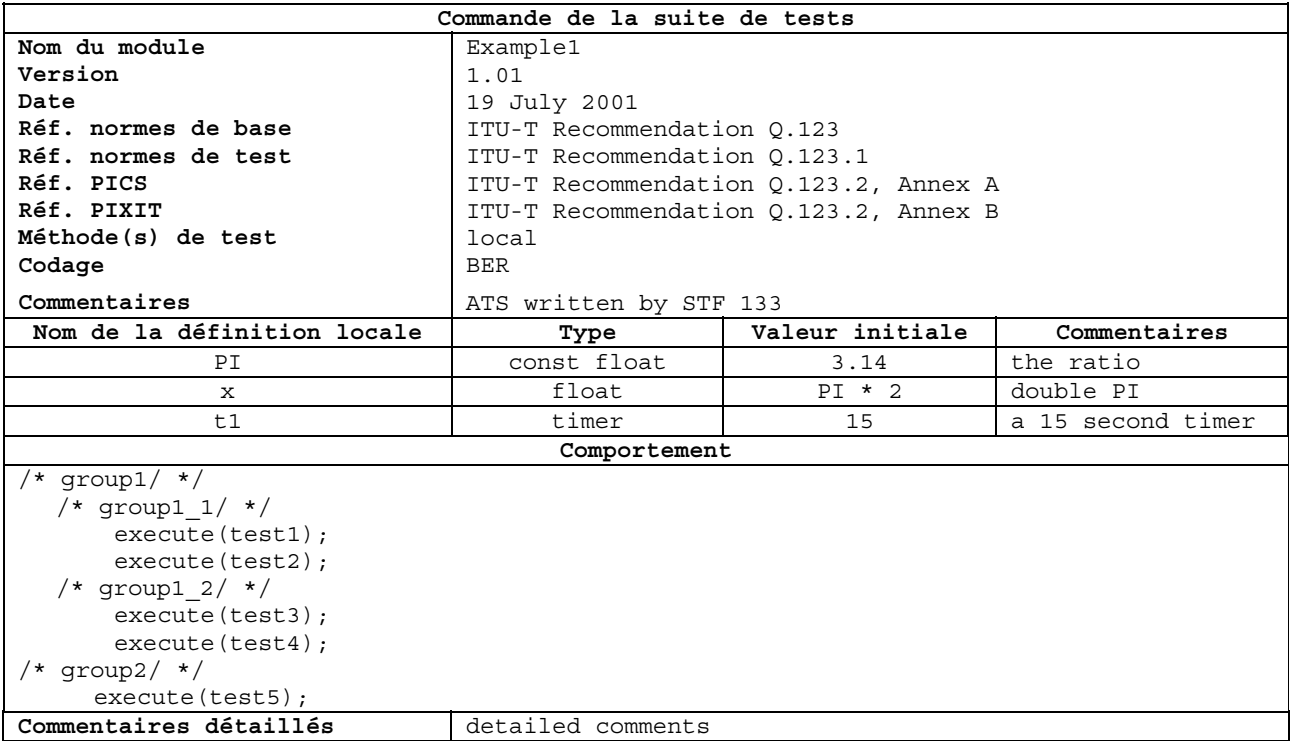

Se mappe en:

```
1: 
module Example1 { 
2: 
3: 
 4: 
5: 
 6:7: 
8: 
9: 
10: 
11: 
12: 
13: 
14: 
15: 
16: 
17: 
18: 
19: 
20: 
21: 
} with { 
22: 
23: 
24: 
25: 
26: 
27: 
28: 
29: 
30: 
31: 
32: 
33: 
        control { 
            const float PI := 3.14;
             var float x := PI * 2;timer t1 := 15;
              /* group1/ */ 
                  /* group1_1/ */ 
                     \text{execute}(\text{test1}()); execute(test2()); 
                  /* group1_2/ */ 
                     execute(test3());
                      execute(test4()); 
                  /* group2/ */ 
                      execute(test5()); 
         } with { 
      display (PI) "comments := the ratio"; 
      display (x) "comments := double PI"; 
             display (t1) "comments := a 15 second timer";
      } 
      display "presentation format := ETSI Tabular version 1.0"; 
      display "module version := 1.01"; 
      display "module date := 19 July 2001"; 
      display "module base standards ref := ITU-T Recommendation Q.123"; 
      display "module test standards ref := ITU-T Recommendation Q.123"; 
      display "module pics ref := ITU-T Recommendation Q.123, Annex A"; 
      display "module pixit ref := ITU-T Recommendation Q.123, Annex A"; 
      display "module test method := local"; 
         display "module comments := ATS written by STF 133";
      display "module detailed comments := detailed comments"; 
      encode "BER"; 
     }
```
#### **6.2 Paramètres de la suite de tests**

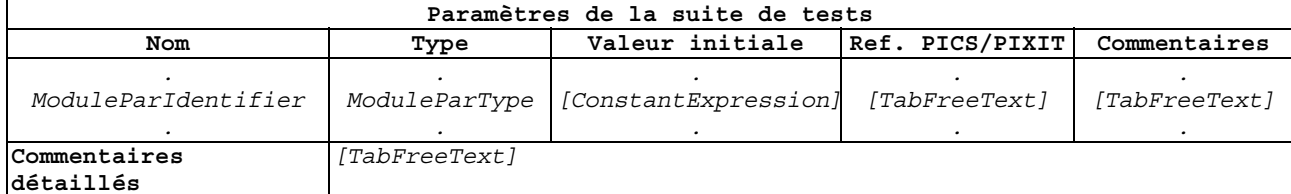

#### **Figure 3/Z.141 – Formulaire des paramètres de la suite de tests**

#### **6.2.1 Mappage**

Toutes les entrées du formulaire des paramètres de la suite de tests sont mappées en les listes *ModuleParList*s dans les définitions *ModuleParameterDefs* du module TTCN-3 associé. S'il existe plus d'une définition *ModuleParameterDef*, toutes les listes *ModuleParList*s sont collectées et représentées dans un unique formulaire **Paramètres de la suite de tests**.

Les champs Réf. **PICS/PIXIT** et **Commentaires** sont mappés en des attributs d'affichage qualifiés par l'identificateur du paramètre dans la déclaration *WithStatement* associée à la définition *ParamDef*. Le champ **Commentaires détaillés**  est mappé en un attribut d'affichage dans la déclaration *WithStatement* associée à la définition *ParamDef* englobante*.*

```
1: 
2: 
3: 
4: 
5: 
6: 
7: 
8: 
    module TTCN3ModuleId "{" 
    parameters "{" ModuleParList "}" 
       with "{" 
        [ModuleParPicsPixitRefAttribute ";"] 
        [ModuleParComments ";"] 
        [DetailedComments ";"] 
     \left\Vert \mathbf{u}\right\Vert^{\prime} " ^{\prime} "
```
#### EXEMPLE:

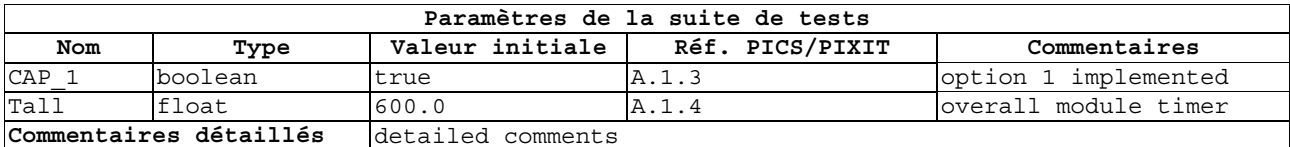

Se mappe en:

```
1: 
 2: 
 3: 
 4: 
 5: 
 6: 
 7: 
 8: 
 9: 
10: 
     module MyModule{ 
      parameters \{ boolean CAP 1 := true, float Tall := 600.0 \} with { 
       display (CAP_1) "pics/pixit ref := A.1.3"; 
       display (CAP_1) "comments := option 1 implemented"; 
       display (Tall) "pics/pixit ref := A.1.4"; 
       display (Tall) "comments := overall module timer"; 
       display "detailed comments := detailed comments" 
        } 
      }
```
#### **6.3 Imports de modules**

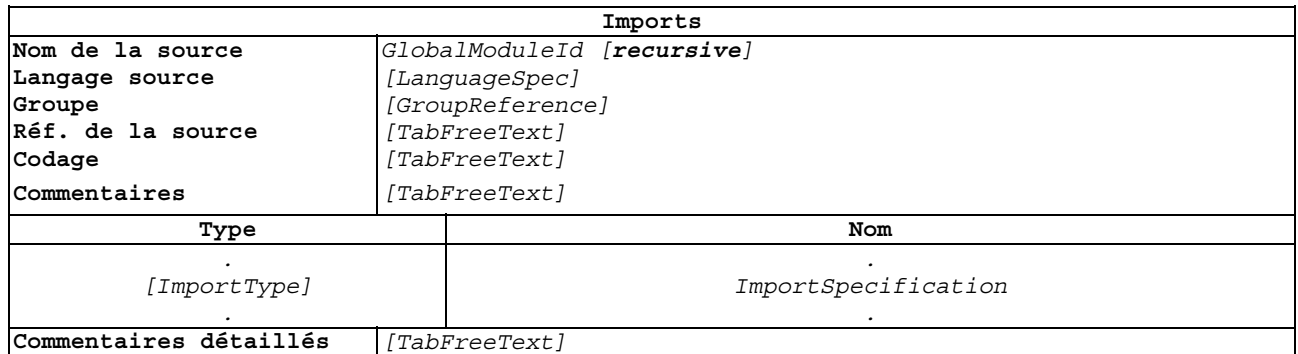

#### **Figure 4/Z.141 – Formulaire des imports**

#### **6.3.1 Mappage**

Le formulaire des imports est mappé en une déclaration *ImportDef* en langage noyau TTCN-3. Les champs **Nom de la source**, **Langage source**, **Type** et **Nom** sont directement utilisés dans la déclaration *ImportDef* correspondante en langage noyau. Les champs **Réf. de la source, Commentaires** et **Commentaires détaillés** sont convertis en des attributs d'affichage dans la déclaration *WithStatement* associée à la déclaration *ImportDef*. Le champ **Codage** est converti en un attribut de codage dans la déclaration *WithStatement* associée à la déclaration *ImportDef.* 

Si toutes les définitions d'un module sont importées, le type *ImportType* doit être vide et la spécification *ImportSpecification* doit employer le mot clé **all**.

```
1: 
 2: 
 3: 
 4: 
 5: 
 6:7: 
 8: 
 9: 
10: 
      module TTCN3ModuleId "{" 
        ImportDef 
           with "{" 
        [ImportsSourceRefAttribute ";"] 
        [CommentsAttribute ";"] 
        [ImportsSourceDefinitionCommentsAttribute ";"] 
        [DetailedCommentsAttribute ";"] 
        [EncodeAttribute ";"] 
        "}" 
      '' ) ''
```
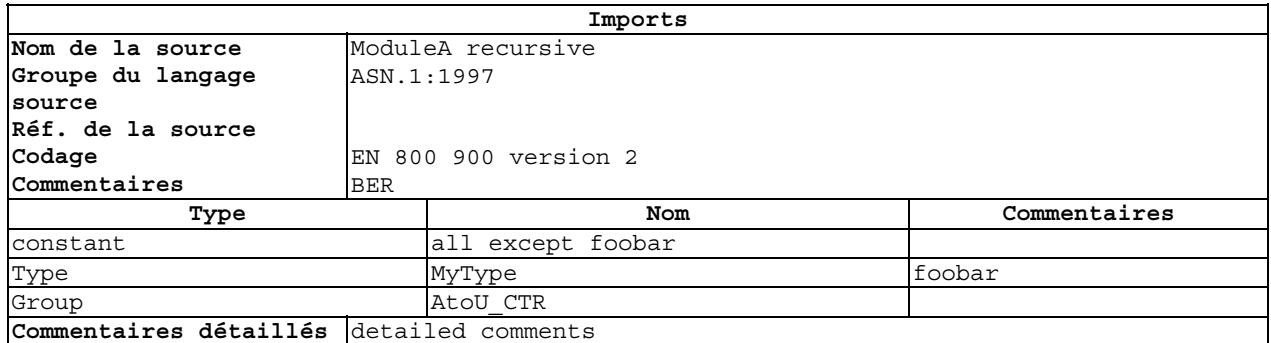

```
1: 
 2: 
 3: 
 4: 
 5: 
 6: 
 7: 
 8: 
 9: 
10: 
11: 
12: 
     module MyModule
       import from ModuleA recursive language "ASN.1997" { 
       const all except foobar; 
       type MyType; 
       Group AtoU_CTR; 
       } with { 
       display "imports source ref := EN 800 900 version 2"; 
       display "comments := importing declarations from ATS"; 
       display "detailed comments := detailed comments"; 
       encode "BER"; 
       } 
      }
```
#### **6.4 Types simples**

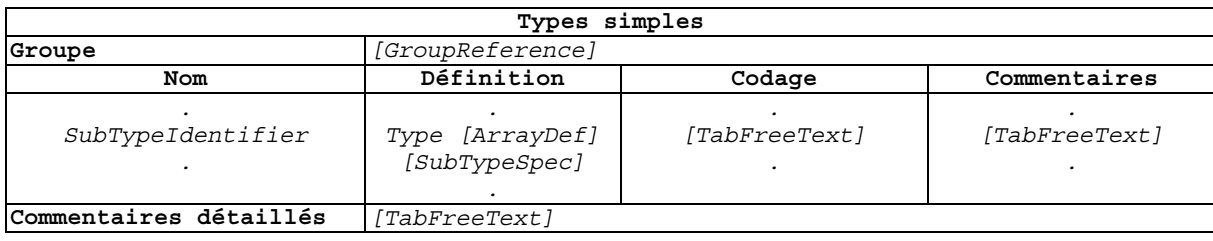

#### **Figure 5/Z.141 – Formulaire des types simples**

#### **6.4.1 Mappage**

Le formulaire des types simples est mappé en une série de déclarations de définition des types simples au même niveau de groupe. Les définitions des types simples sont toutes des définitions de type *SubTypeDef*.

Le champ **Commentaires détaillés** est mappé en un attribut d'affichage dans la déclaration *WithStatement* associée au groupe ou au module englobant. Les champs **Codage** et **Commentaires** sont mappés en des attributs de codage et d'affichage respectivement dans la déclaration *WithStatement* associée à la définition des types simples respectifs.

```
1: 
2.23: 
4: 
5: 
"}" with "{" 
6: 
7: 
   module TTCN3ModuleId "{" 
     type Type SubTypeIdentifier [ArrayDef] [SubTypeSpec] with "{" 
       [EncodeAttribute ";"] 
       [CommentsAttribute ";"] 
       [SimpleTypesDetailedCommentsAttribute ";"] 
     \mathfrak{n} } \mathfrak{n}
```
EXEMPLE:

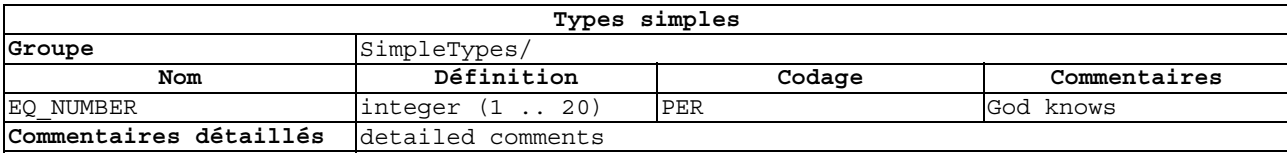

Se mappe en:

```
1: 
 2: 
 3: 
 4: 
 5: 
 6: 
 7: 
 8: 
 9: 
10: 
     module MyModule { 
      group SimpleTypes { 
        type integer EQ_NUMBER (1..20) with { 
       encode "PER"; 
        display "comments := God knows"; 
       } 
       \{ with \{display "simple types detailed comments := detailed comments";
        } 
      }
```
#### **6.5 Types structurés**

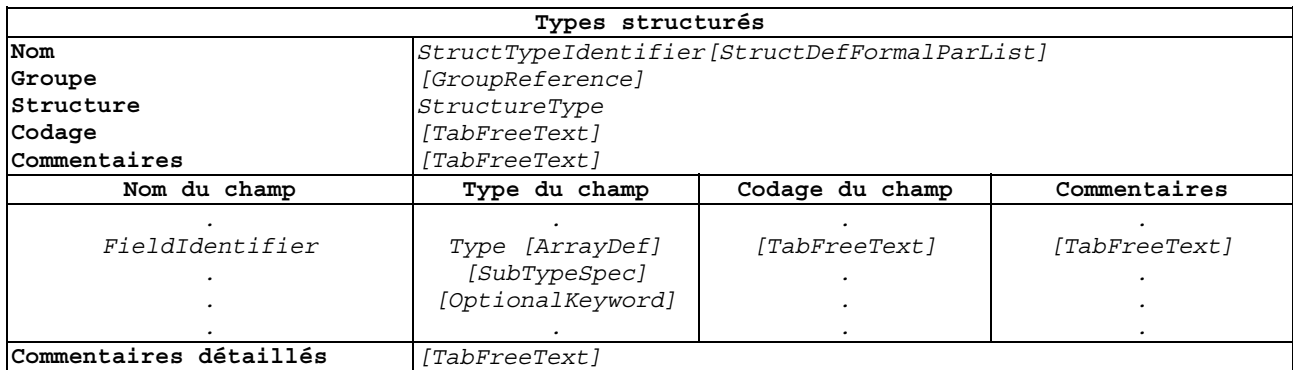

#### **Figure 6/Z.141 – Formulaire des types structurés**

#### **6.5.1 Mappage**

Le formulaire des types structurés est mappé en une déclaration de définition des types structurés en notation TTCN-3. Les types suivants emploieront ce formulaire: *RecordDef, UnionDef* et *SetDef*.

Les champs **Commentaires** et **Commentaires détaillés** sont mappés en des attributs d'affichage dans la déclaration *WithStatement* correspondante. Les champs **Commentaires et Codage de champ** de chacun des éléments de champ sont mappés en un attribut de codage et d'affichage respectivement, qualifié par l'identificateur *FieldIdentifier* dans la déclaration *WithStatement* correspondante.

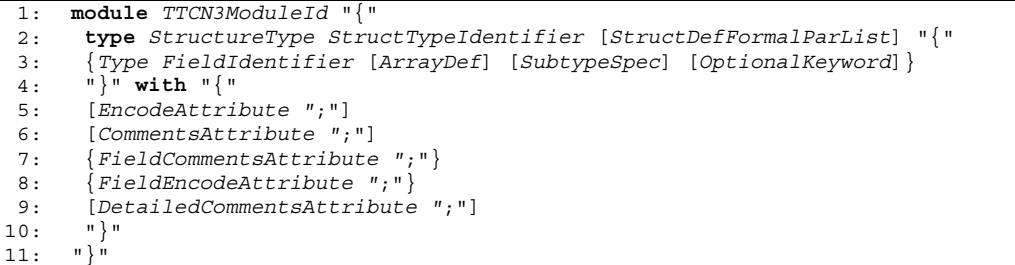

#### EXEMPLE:

11:

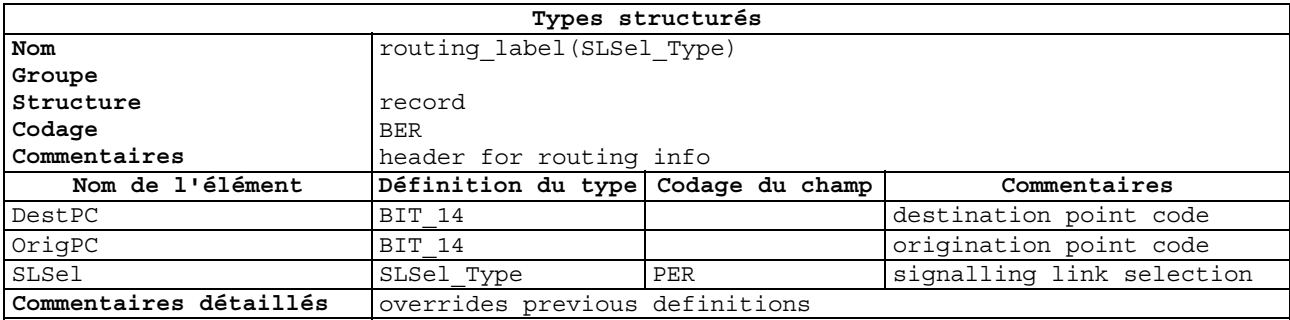

```
1: 
 2: 
 3: 
 4: 
 5: 
 6: 
 7: 
 8: 
 9: 
10: 
11: 
12: 
13: 
14: 
15: 
     module MyModule { 
      type record routing_label(SLSel_Type) { 
       BIT_14 DestPC, 
       BIT_14 OrigPC, 
       SLSel_Type SLSel 
       } with { 
       encode "BER"; 
       display "comments := header for routing info"; 
       display (DestPC) "comments := destination point code"; 
      display (OrigPC) "comments := descrimation point code";
       display (SLSel) "comments := signalling link selection"; 
       encode (SLSel) "PER"; 
       display "detailed comments := overrides previous definition"; 
       } 
      }
```
#### **6.6 Types SequenceOf**

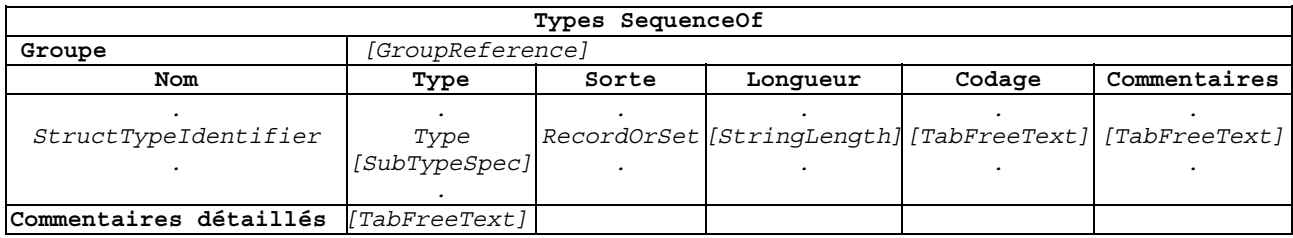

#### **Figure 7/Z.141 – Formulaire des types SequenceOf**

#### **6.6.1 Mappage**

Le formulaire des types SequenceOf est mappé en une série de déclarations de définition des types Sequenceof au même niveau de groupe. Ce formulaire doit être employé pour les définitions des types *RecordOfDef* et *SetOfDef*.

Le champ **Commentaires détaillés** est mappé en un attribut d'affichage dans la déclaration *WithStatement* associée au groupe ou au module englobant. Les champs **Codage** et **Commentaires** sont mappés en des attributs de codage et d'affichage respectivement dans la déclaration *WithStatement* associée à la définition des types SequenceOf respectifs.

```
1: 
module TTCN3ModuleId "{" 
 2: 
 3: 
 4: 
 5: 
 6: 
 7: 
 8: 
 9: 
10:11: 
12: 
} with { 
13: 
14: 
       type record of [StringLength] Type StructTypeIdentifier [SubTypeSpec] 
      with { 
       [EncodeAttribute ";"] 
       [CommentsAttribute ";"] 
       } 
      type set of [StringLength] Type StructTypeIdentifier [SubTypeSpec] 
      with { 
       [EncodeAttribute ";"] 
       [CommentsAttribute ";"] 
       } 
       [SequenceOfTypesDetailedCommentsAttribute ";"] 
      }
```
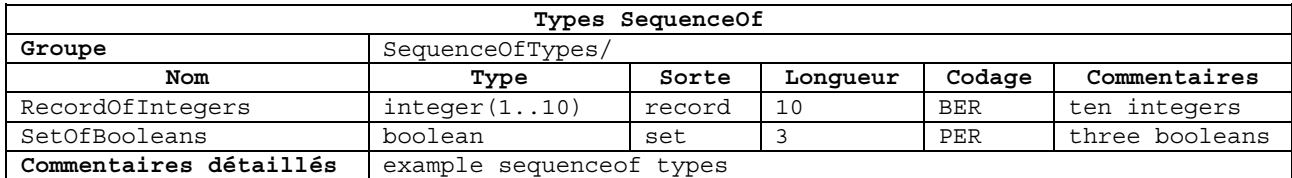

```
1: 
 2: 
 3: 
 4: 
 5: 
 6: 
 7: 
 8: 
9: 
10: 
11: 
12: 
13: 
14: 
     module MyModule
       group SequenceOfTypes { 
       type record of length(10) integer RecordOfIntegers(1..10) with { 
       encode "BER"; 
       display "comments := ten integers"; 
       } 
       type set of length(3) boolean SetOfBooleans with { 
       encode "PER"; 
      display "comments := three booleans";
       } 
       } with { 
       display "sequenceof types detailed comments := example sequenceof types"; 
       } 
      }
```
#### **6.7 Types énumérés**

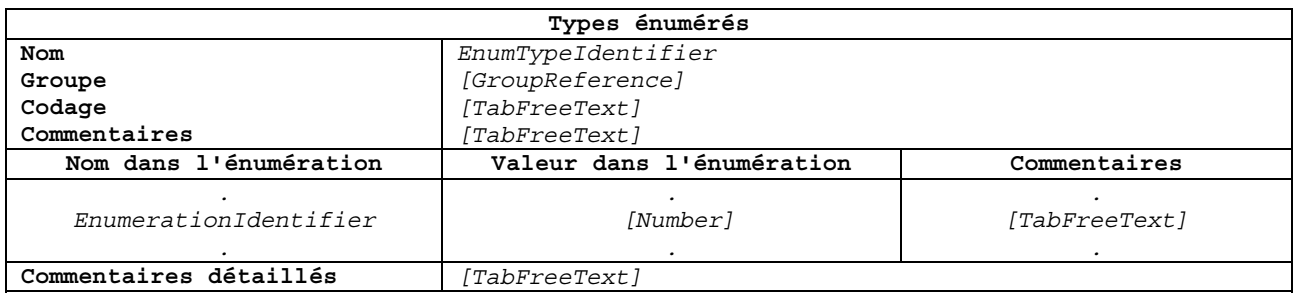

#### **Figure 8/Z.141 – Formulaire des types énumérés**

#### **6.7.1 Mappage**

Le formulaire des types énumérés est mappé en une déclaration de définition des types énumérés en langage noyau TTCN-3. Les champs **Commentaires** et **Commentaires détaillés** sont mappés en des attributs d'affichage dans la déclaration *WithStatement* correspondante, et le champ **Codage** est mappé en un attribut de codage dans la déclaration *WithStatement* correspondante. Les champs **Commentaires** de chaque énumération sont mappés en des attributs d'affichage qualifiés par l'identificateur *EnumerationIdentifier* dans la déclaration *WithStatement* correspondante.

```
1: 
2: 
3: 
4: 
5: 
6: 
7: 
8: 
9: 
10: 
11: 
     module TTCN3ModuleId "{" 
      type enumerated EnumTypeIdentifier "{" 
      EnumerationIdentifier ["(" Number ")"] 
        {"," EnumerationIdentifier ["(" Number ")"]} 
        } with { 
        [EncodeAttribute ";"] 
        [CommentsAttribute ";"] 
        {NamedValueCommentsAttribute ";"} 
        [DetailedCommentsAttribute ";"] 
       } 
      }
```
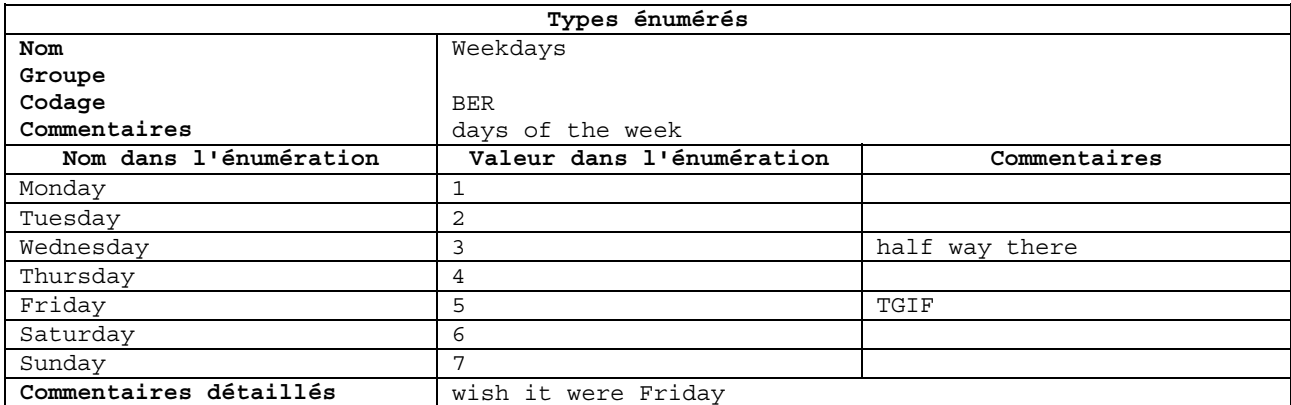

```
1: 
 2: 
 3: 
 4: 
 5: 
 6: 
 7: 
 8: 
 9: 
10:11: 
12: 
     module MyModule
       type enumerated Weekdays { 
       Monday(1), Tuesday(2), Wednesday(3), Thursday(4), Friday(5), 
       Saturday(6), Sunday(7) 
       } with { 
       encode "BER"; 
       display "comments := days of the week"; 
       display (Wednesday) "comments := half way there"; 
      display (Friday) "comments := TGIF";
       display "detailed comments := wish it were Friday"; 
        } 
      }
```
#### **6.8 Types de ports**

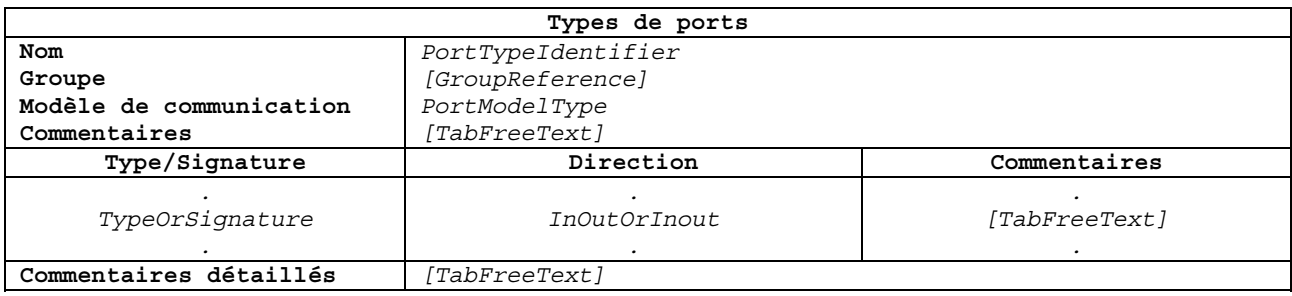

#### **Figure 9/Z.141 – Formulaire des types de ports**

#### **6.8.1 Mappage**

Le formulaire des types de ports est mappé en une définition des types de ports en langage noyau TTCN-3. Les champs **Commentaires** et **Commentaires détaillés** sont mappés en des attributs d'affichage dans la déclaration *WithStatement* correspondante. Les champs **Commentaires** du tableau des types et signatures sont mappés en des attributs d'affichage dans la déclaration *WithStatement* qualifiée par l'identificateur du type ou de la signature. A chaque type ou signature correspondra toujours une ligne.

Le champ **Type/Signature** est affecté du mot clé **all** si tous les types ou toutes les signatures des procédures, définis dans le module, peuvent être transmis à travers ce port de communication.

```
1: 
2: 
3: 
4: 
5: 
6: 
7: 
8: 
9: 
    module TTCN3ModuleId "{" 
     type port PortTypeIdentifier PortModelType "{" 
      PortTypeDef 
       "}" with "{" 
       [CommentsAttribute ";"] 
       {TypeOrSignatureCommentsAttribute ";"} 
       [DetailedCommentsAttribute ";"] 
      "}" 
     " } "
```
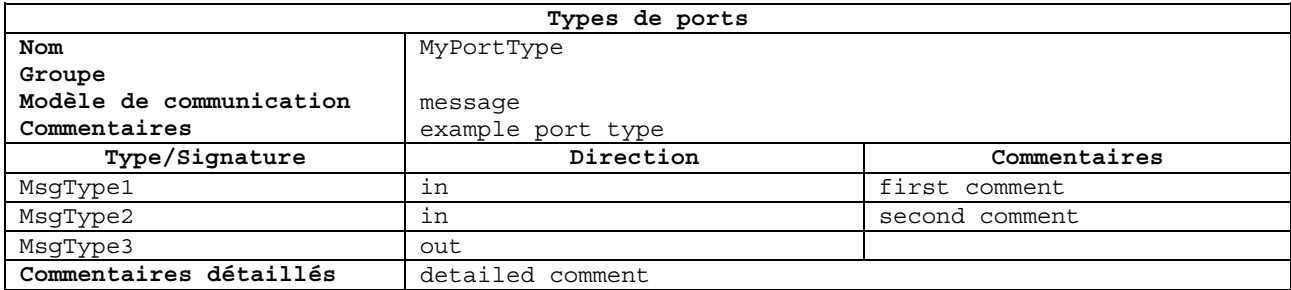

```
1: 
 2: 
 3: 
 4: 
 5: 
 6: 
 7: 
 8: 
 9: 
10.11: 
12: 
     module MyModule { 
        type port MyPortType message { 
        in MsgType1; 
       in MsgType2; 
       out MsgType3; 
        } with { 
      display "comments := example port type";
       display (MsgType1) "comments := first comment"; 
        display (MsgType2) "comments := second comment"; 
        display "detailed comments := detailed comment"; 
        } 
      }
```
#### **6.9 Types de composantes**

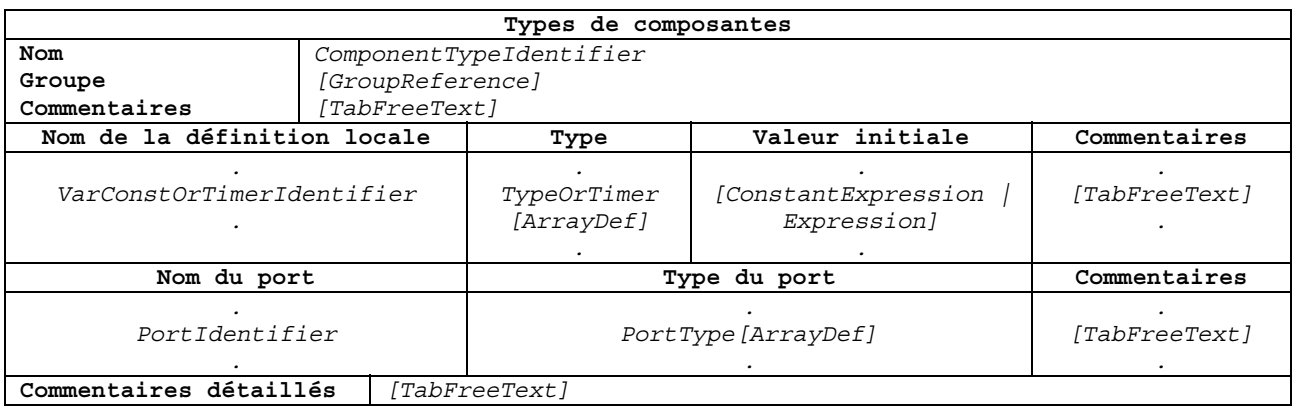

#### **Figure 10/Z.141 – Formulaire des types de composantes**

#### **6.9.1 Mappage**

Le formulaire des types de composantes est mappé en une définition des types de composantes en langage noyau TTCN-3. Le formulaire est converti en trois parties.

La première partie comporte les champs d'en-tête **Commentaires** et **Commentaires détaillés**, qui sont convertis en des attributs d'affichage dans la déclaration *WithStatement* associée à la définition des types de composantes.

La deuxième partie comporte des constantes, des variables et des temporisateurs locaux définis dans le type de composantes. Ces définitions peuvent être présentes partout dans la définition des types de composantes du langage noyau, mais, dans le formulaire, elles doivent être séparées des instances de port et être affichées dans un tableau distinct. Il faut conserver l'ordre des définitions, puisqu'elles peuvent dépendre les unes des autres. La colonne **Type** doit être affectée du mot clé **timer** pour tous les temporisateurs et du type constant précédé du mot clé **const** pour toutes les constantes. A chaque constante, variable ou temporisateur correspondra toujours une ligne. La colonne **Commentaires** de ce tableau est convertie en des attributs d'affichage qualifiés par l'identificateur de la définition locale dans la déclaration *WithStatement* associée à la définition des types de composantes.

La troisième partie comporte des instances de port définies dans le type de composantes. Toute définition séquentielle peut être jointe au type de ports. A chaque instance de port correspondra toujours une ligne. La colonne **Commentaires** de ce tableau est convertie en des attributs d'affichage qualifiés par l'identificateur *PortIdentifier* dans la déclaration *WithStatement* associée à la définition des types de composantes.

```
1: 
 2: 
 3: 
 4: 
 5: 
 6: 
 7: 
 8: 
 9: 
10: 
11: 
12: 
     module TTCN3ModuleId "{" 
       type component ComponentTypeIdentifier "{" 
       var Type VarIdentifier [":=" Expression] ";" 
      timer TimerIdentifier [":=" Expression] ";" 
      const Type ConstIdentifier ":=" ConstantExpression ";" 
        PortList 
        "}" with "{" 
        [CommentsAttribute ";"] 
        {PortCommentsAttribute ";"} 
        [DetailedCommentsAttribute ";"] 
        "}" 
     \pi }\pi
```
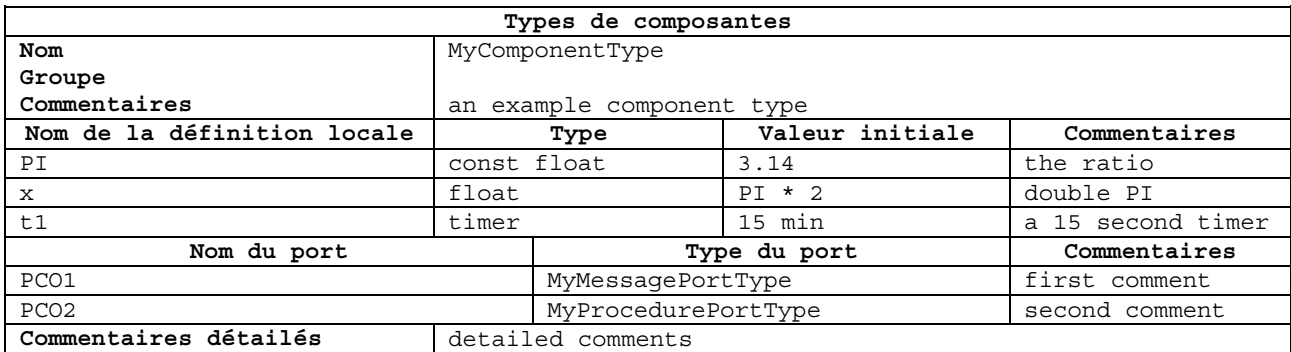

Se mappe en:

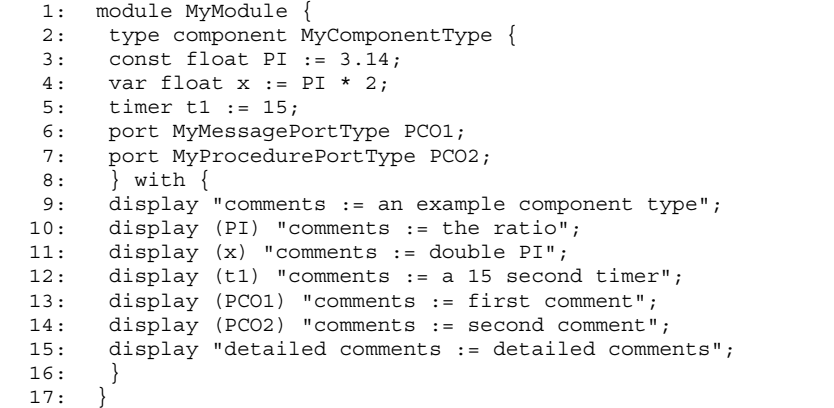

#### **6.10 Constantes**

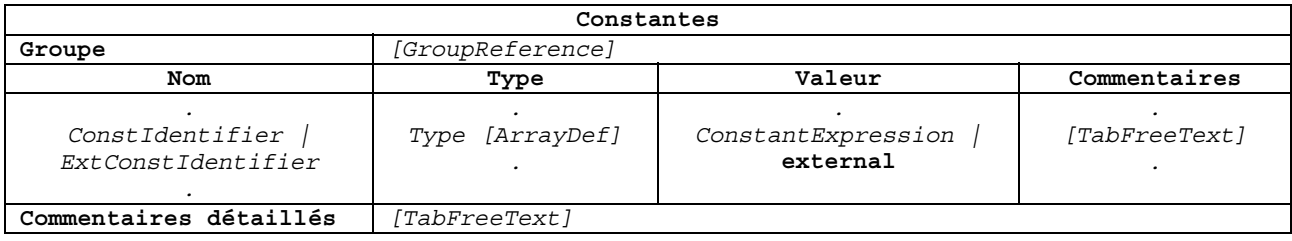

#### **Figure 11/Z.141 – Formulaire des constantes**

#### **6.10.1 Mappage**

Le formulaire des constantes est mappé en une série de déclarations de définition des constantes et des constantes externes au même niveau de groupe. Le champ **Commentaires détaillés** est mappé en un attribut d'affichage dans la déclaration *WithStatement* associée au groupe ou au module englobant. Les champs **Commentaires** sont mappés en des attributs d'affichage dans la déclaration *WithStatement* associée à la définition des constantes respectives. Pour une constante externe, le champ **Valeur** est affecté du mot clé **external**.

```
1: 
 2: 
 3: 
 4: 
 5: 
 6: 
 7: 
 8: 
 9: 
10: 
      module TTCN3ModuleId "{" 
       const Type ConstIdentifier[ArrayDef] ":=" ConstantExpression with "{" 
         [CommentsAttribute ";"] 
        " } "
        external const Type ConstIdentifier with "{" 
         [CommentsAttribute ";"] 
         "}" 
      "}" with "{" 
         [ConstantsDetailedCommentsAttribute ";"] 
       \left| \begin{array}{c} 1 \\ 1 \end{array} \right|
```
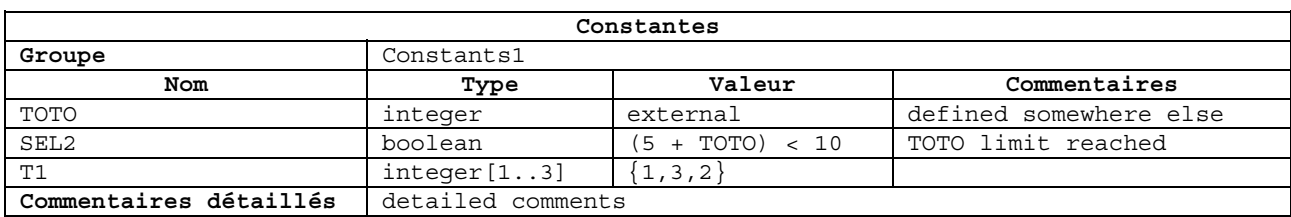

Se mappe en:

1: 2: 3: 4: 5: 6: 7: 8: 9: 10: 11: 12: 13: module MyModule { group Constants1 { external const integer TOTO with { display "comments := defined somewhere else"; }  $\text{const}$  boolean SEL2 := (5 + TOTO) < 10 with { display "comments := TOTO limit reached"; } const integer  $TI[1..3] := \{1,3,2\}$ ; } with { display "detailed comments := detailed comments"; } }

#### **6.11 Définition des signatures**

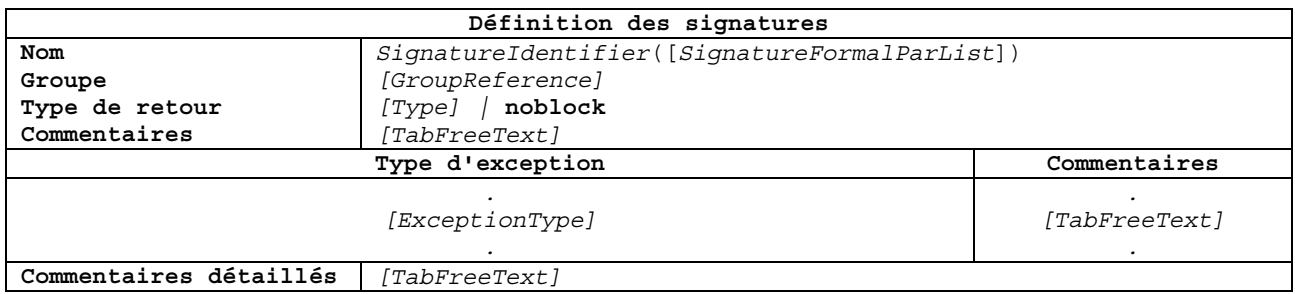

#### **Figure 12/Z.141 – Formulaire de définition des signatures**

#### **6.11.1 Mappage**

Le formulaire de définition des signatures est mappé en une définition des signatures en langage noyau TTCN-3. Les champs **Commentaires** et **Commentaires détaillés** sont mappés en des attributs d'affichage dans la déclaration *WithStatement*. Les champs **Commentaires** du tableau des exceptions sont mappés en des attributs d'affichage qualifiés par le type d'exception dans la déclaration *WithStatement* correspondante. Des procédures non bloquantes doivent spécifier le mot clé **noblock** en tant que type de retour.

```
1: 
 2: 
 3: 
 4: 
 5: 
 6: 
 7: 
 8: 
9: 
10: 
    module TTCN3ModuleId "{" 
      signature SignatureIdentifier "(" [SignatureFormalParList] ")" 
       [return Type | noblock] 
       [exception "(" ExceptionTypeList ")"] 
      with "{" 
       [CommentsAttribute ";"] 
        [ExceptionCommentsAttribute ";"] 
       [DetailedCommentsAttribute ";"] 
       "}" 
     "}"
```
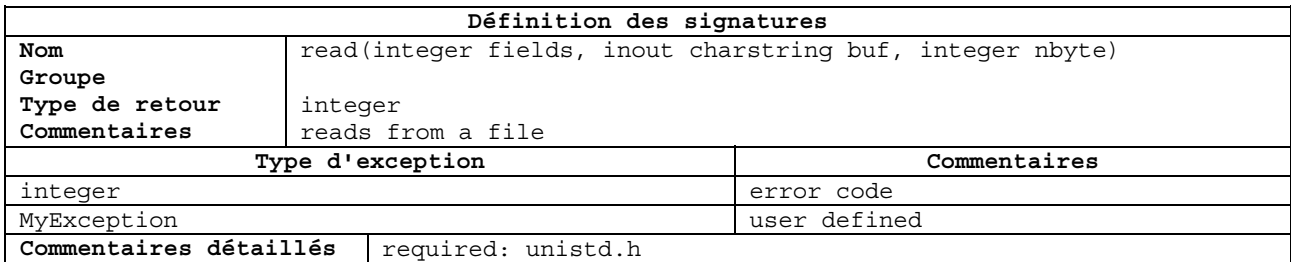

Se mappe en:

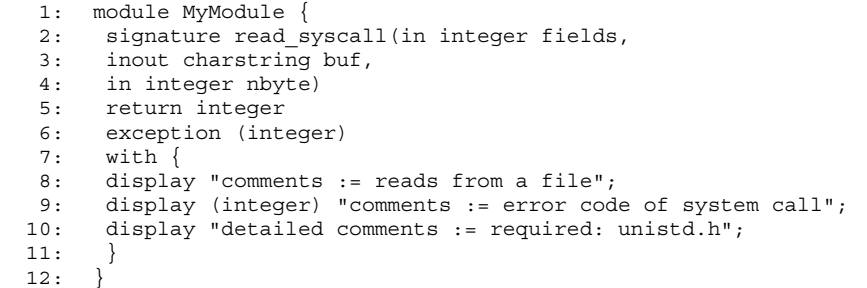

#### **6.12 Modèles simples**

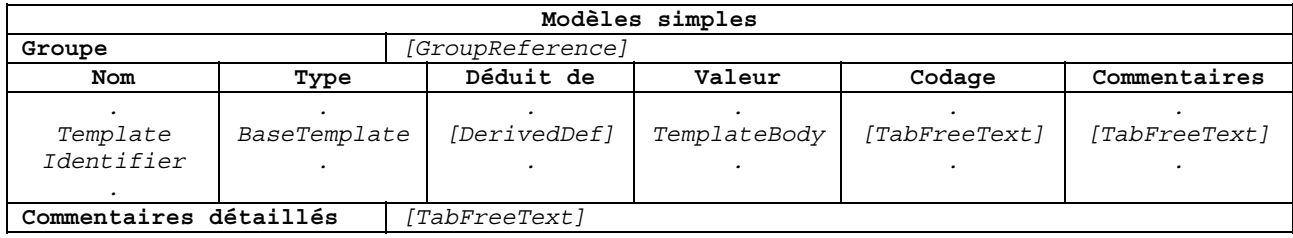

#### **Figure 13/Z.141 – Formulaire des modèles simples**

#### **6.12.1 Mappage**

Le formulaire des modèles simples est mappé en une série de déclarations de définition des modèles simples au même niveau de groupe. Les définitions des modèles simples sont toutes des définitions de modèles qui contiennent un champ *SimpleSpec* ou *ArrayValueOrAttrib* en tant que champ *TemplateBody*. Les types correspondants sont définis dans un formulaire des types simples, SequenceOf ou énumérés.

Le champ **Commentaires détaillés** est mappé en un attribut d'affichage dans la déclaration *WithStatement* associée au groupe ou au module englobant. Les champs **Commentaires** et **Codage** sont mappés en des attributs d'affichage et de codage, qualifiés par l'identificateur *TemplateIdentifier* dans la déclaration *WithStatement* associée à la déclaration de définition des modèles simples respectifs.

```
1: 
module TTCN3ModuleId "{" 
2: 
3: 
4: 
5: 
6: 
7: 
8: 
      template BaseTemplate[DerivedDef] := TemplateBody with "{" 
      [EncodeAttribute ";"] 
      [CommentsAttribute ";"] 
      " } יי
    "}" with "{" 
       [SimpleTemplatesDetailedCommentsAttribute ";"] 
     "}"
```
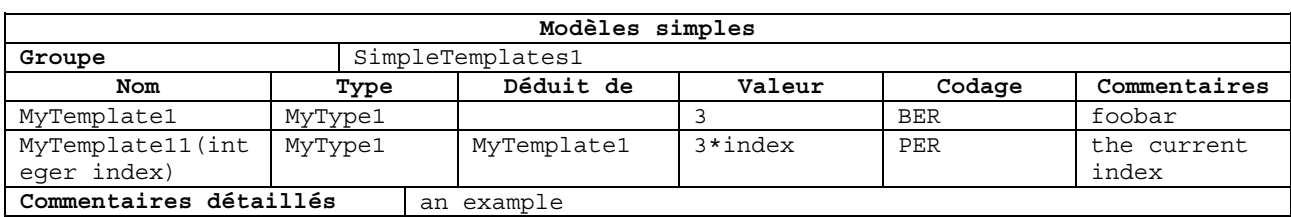

1: 2: 3: 4: 5: 6: 7: 8: 9: 10: 11: 12: 13: 14: 15: 16: module MyModule { group SimpleTemplates { template MyType1 MyTemplate1 with { encode "BER"; display "comments := foobar"; } template MyType1 MyTemplate11(integer index) modifies MyTemplate1 := 3 \* index with { encode "PER"; display "comments := the current index"; } } with { display "simple templates detailed comments := an example"; } }

#### **6.13 Modèles structurés**

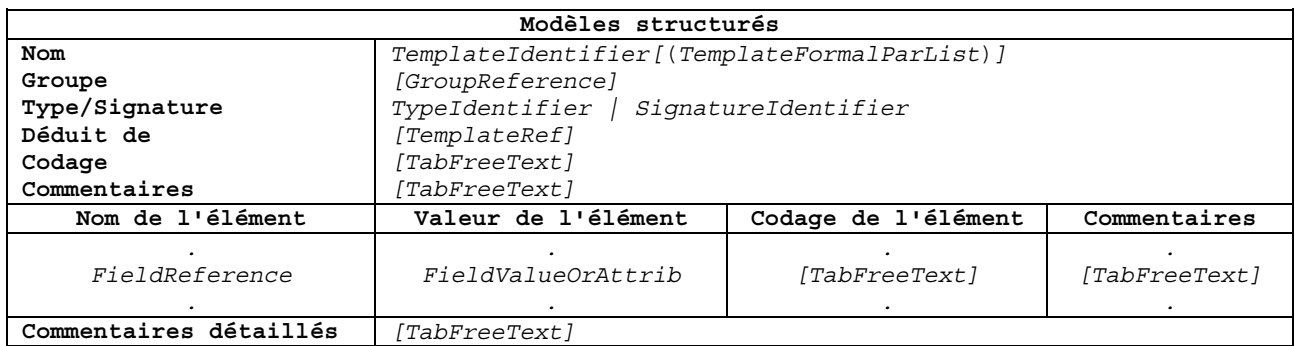

#### **Figure 14/Z.141 – Formulaire des modèles structurés**

#### **6.13.1 Mappage**

Le formulaire des modèles structurés est mappé en une déclaration de définition des modèles structurés en notation TTCN-3. Les définitions des modèles structurés sont toutes des définitions de modèles qui contiennent les champs *FieldSpecList* en tant que corps des modèles. Les types correspondants sont définis dans un formulaire des types structurés.

Les champs **Commentaires** et **Commentaires détaillés** sont mappés en des attributs d'affichage dans la déclaration *WithStatement* associée à la définition des modèles structurés. Le champ **Codage** est mappé en un attribut de codage dans la déclaration *WithStatement* associée à la définition des modèles structurés.

Les champs **Commentaires** du tableau des éléments sont mappés en des attributs d'affichage qualifiés par la référence au champ dans la déclaration *WithStatement* associée à la définition des modèles structurés. Les champs **Codage d'élément** sont mappés en des attributs de codage qualifiés par la référence au champ dans la déclaration *WithStatement* associée à la définition des modèles structurés.

```
1: 
   module TTCN3ModuleId "{"
```

```
2: 
     template BaseTemplate [DerivedDef] ":=" TemplateBody with "{"
```

```
3: 
     [EncodeAttribute ";"]
```

```
4: 
      [CommentsAttribute ";"]
```

```
5: 
6: 
     [FieldEncodeAttribute ";"]
```
7: [*FieldCommentsAttribute "*;"]

```
8: 
     [DetailedCommentsAttribute ";"] 
    "\}"
```

```
9: 
     " " "
```
#### EXEMPLE:

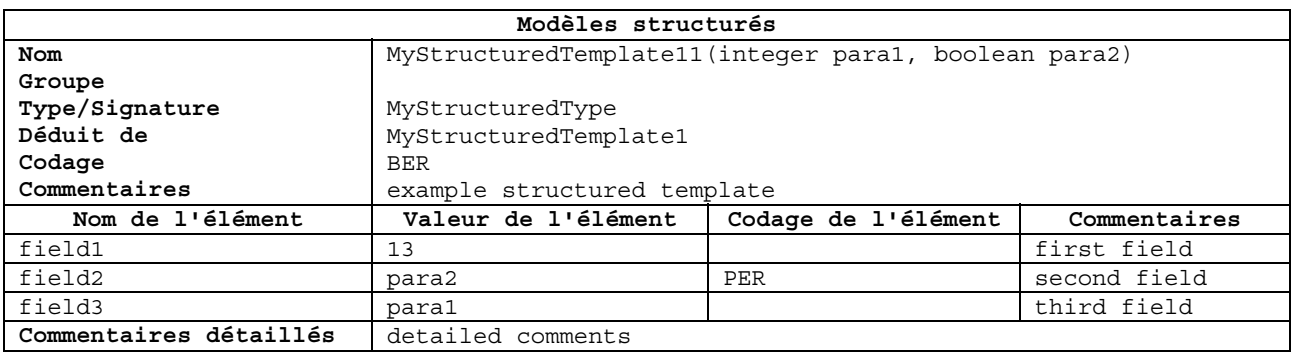

Se mappe en:

```
1: 
module MyModule { 
 2: 
 3: 
 4: 
 5: 
 6: 
 7: 
 8: 
9: 
10: 
11: 
12: 
13: 
14: 
15: 
16: 
17: 
      template MyStructuredType MyStructuredTemplate11(integer para1, 
       boolean para2) 
      modifies MyStructuredTemplate1 := { 
      field1 := 13, 
      field2 := para2, 
      field3 := para1 
       } with { 
       encode "BER"; 
      display "comments := example structured template"; 
      display (field1) "comments := first field"; 
       encode (field2) "PER"; 
      display (field2) "comments := second field";
      display (field3) "comments := third field";
       display "detailed comments := detailed comments"; 
       } 
     }
```
#### **6.14 Fonctions**

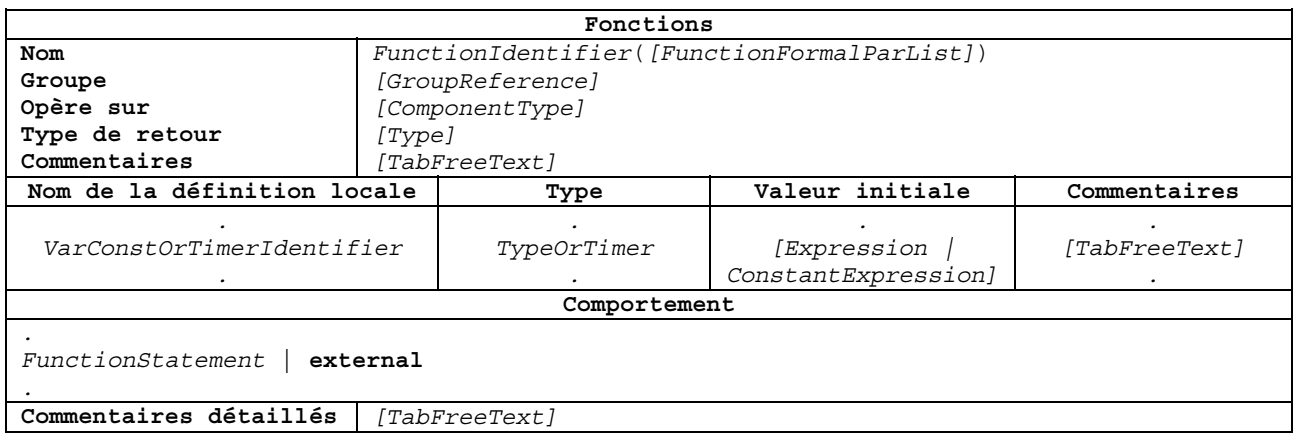

#### **Figure 15/Z.141 – Formulaires des fonctions**

#### **6.14.1 Mappage**

Le formulaire des fonctions est mappé en une déclaration de définition des fonctions en notation TTCN-3 ou de définition des fonctions externes. Il est converti en trois parties.

La première partie comporte les champs d'en-tête. Les champs **Commentaires** et **Commentaires détaillés** sont mappés en des attributs d'affichage dans la déclaration *WithStatement* associée à la définition des fonctions.

La deuxième partie comporte des constantes, des variables et des temporisateurs locaux définis dans la définition des fonctions. Ces définitions peuvent être présentes partout dans le corps des fonctions du langage noyau, mais, dans le formulaire, elles doivent être séparées du reste du corps des fonctions et être affichées dans un tableau distinct. Il faut conserver l'ordre des définitions, puisqu'elles peuvent dépendre les unes des autres. La colonne **Type** doit être affectée du mot clé **timer** pour tous les temporisateurs et du type constant précédé du mot clé **const** pour toutes les constantes. Les champs **Commentaires** sont convertis en des attributs d'affichage qualifiés par l'identificateur local dans la déclaration *WithStatement* associée à la définition des fonctions.

La troisième partie comporte le corps des fonctions du langage noyau TTCN-3, sans les constantes, variables et temporisateurs locaux.

Pour une fonction externe, seul le comportement contient le mot clé **external**.

```
1: 
 2: 
3: 
 4: 
 5: 
 6: 
 7: 
8: 
9: 
10: 
11: 
12: 
13: 
14: 
     module TTCN3ModuleId "{" 
      function FunctionIdentifier "(" [FunctionFormalParList] ")" 
       [runs on ComponentType] 
       [return Type] "{" 
      var Type VarIdentifier [":=" Expression] ";" 
      timer TimerIdentifier [":=" Expression]";" 
      const Type ConstIdentifier ":=" ConstantExpression ";" 
       {FunctionStatement} 
       "}" with "{" 
        [CommentsAttribute ";"] 
       [VarConstOrTimerCommentsAttribute ";"] 
        [DetailedCommentsAttribute ";"] 
       "}" 
     "}"
```
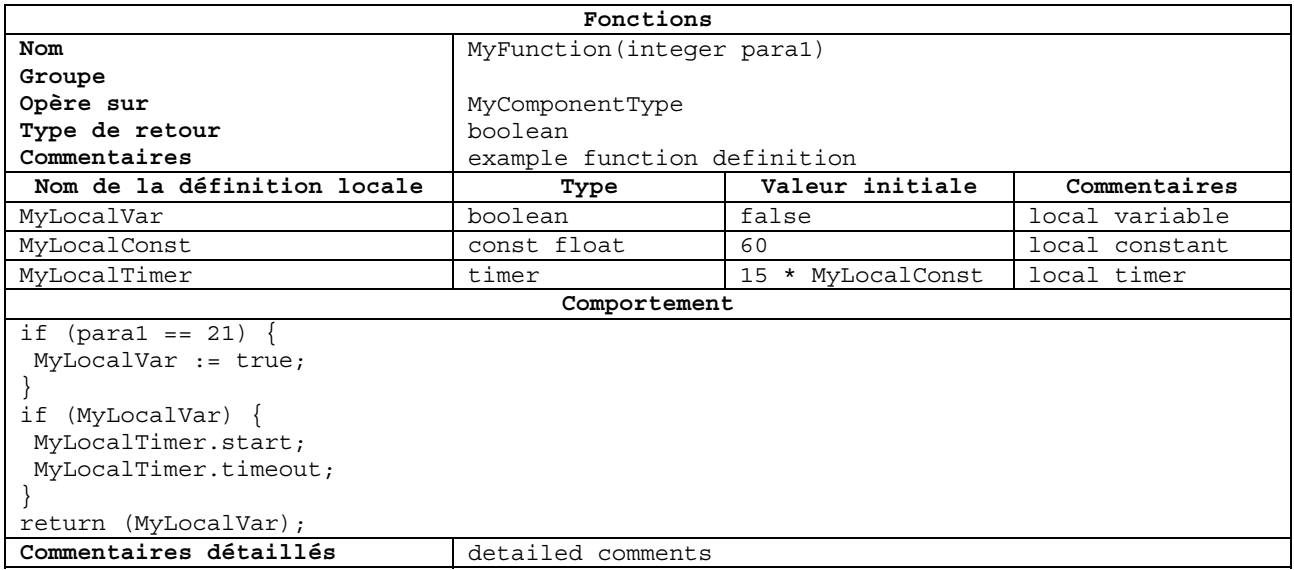

```
1: 
 2: 
 3: 
 4: 
 5: 
 6: 
 7: 
 8: 
 9: 
10.111: 
12: 
13: 
14: 
15: 
16: 
17: 
18: 
19: 
20: 
21: 
22.23: 
24: 
     module MyModule { 
       function MyFunction(in integer para1) 
       runs on MyComponentType 
       return boolean { 
       var boolean MyLocalVar := false; 
       const float MyLocalConst := 60; 
       timer MyLocalTimer := 15 * MyLocalConst; 
      if (para1 == 21) {
       MyLocalVar := true; 
       } 
       if (MyLocalVar) { 
       MyLocalTimer.start; 
       MyLocalTimer.timeout; 
       } 
       return (MyLocalVar); 
        } with { 
      display "comments := example function definition";
       display (MyLocalVar) "comments := local variable"; 
       display (MyLocalConst) "comments := local constant"; 
       display (MyLocalTimer) "comments := local timer"; 
       display "detailed comments := detailed comments"; 
        } 
      }
```
#### **6.15 Etapes Altstep**

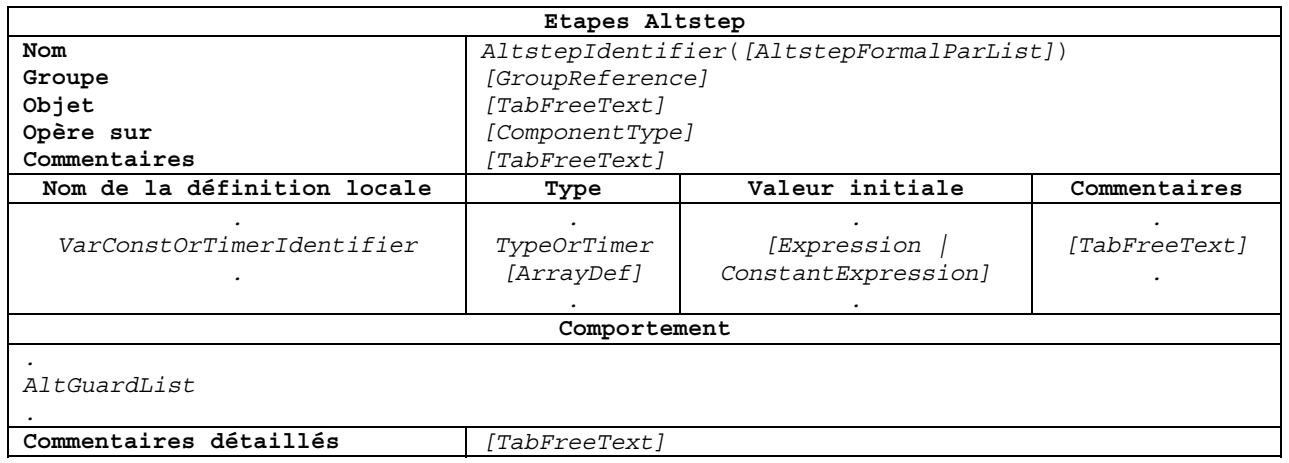

#### **Figure 16/Z.141 – Formulaire des étapes Altstep**

#### **6.15.1 Mappage**

Le formulaire des étapes Altstep est mappé en une déclaration de définition des étapes Altstep en notation TTCN-3. Il est converti en trois parties.

La première partie comporte les champs d'en-tête. Les champs **Objet, Commentaires** et **Commentaires détaillés** sont mappés en des attributs d'affichage dans la déclaration *WithStatement* associée à la définition des étapes Altstep.

La deuxième partie comporte des constantes, des variables et des temporisateurs locaux définis dans la définition des étapes Altstep. Ces définitions peuvent être présentes partout dans le corps des étapes Altstep du langage noyau, mais, dans le formulaire, elles doivent être séparées du reste du corps des étapes Altstep et être affichées dans un tableau distinct. Il faut conserver l'ordre des définitions, puisqu'elles peuvent dépendre les unes des autres. La colonne **Type** doit être affectée du mot clé **timer** pour tous les temporisateurs et du type constant précédé du mot clé **const** pour toutes les constantes. Les champs **Commentaires** sont convertis en des attributs d'affichage qualifiés par l'identificateur local dans la déclaration *WithStatement* associée à la définition des étapes Alstep.

La troisième partie comporte la liste *AltGuardList* des étapes Altstep du langage noyau TTCN-3.

```
1: 
module TTCN3ModuleId "{" 
2: 
3: 
 4: 
 5: 
 6: 
 7: 
 8: 
 9: 
10: 
11: 
     teststep AltstepIdentifier "(" [AltstepFormalParList] ")" 
      [runs on ComponentType] "{" 
     AltGuardList 
      "}" with "{" 
      [PurposeAttribute ";"] 
      [CommentsAttribute ";"] 
      [VarConstOrTimerCommentsAttribute ";"] 
      [DetailedCommentsAttribute ";"] 
      "}" 
     '' ) ''
```
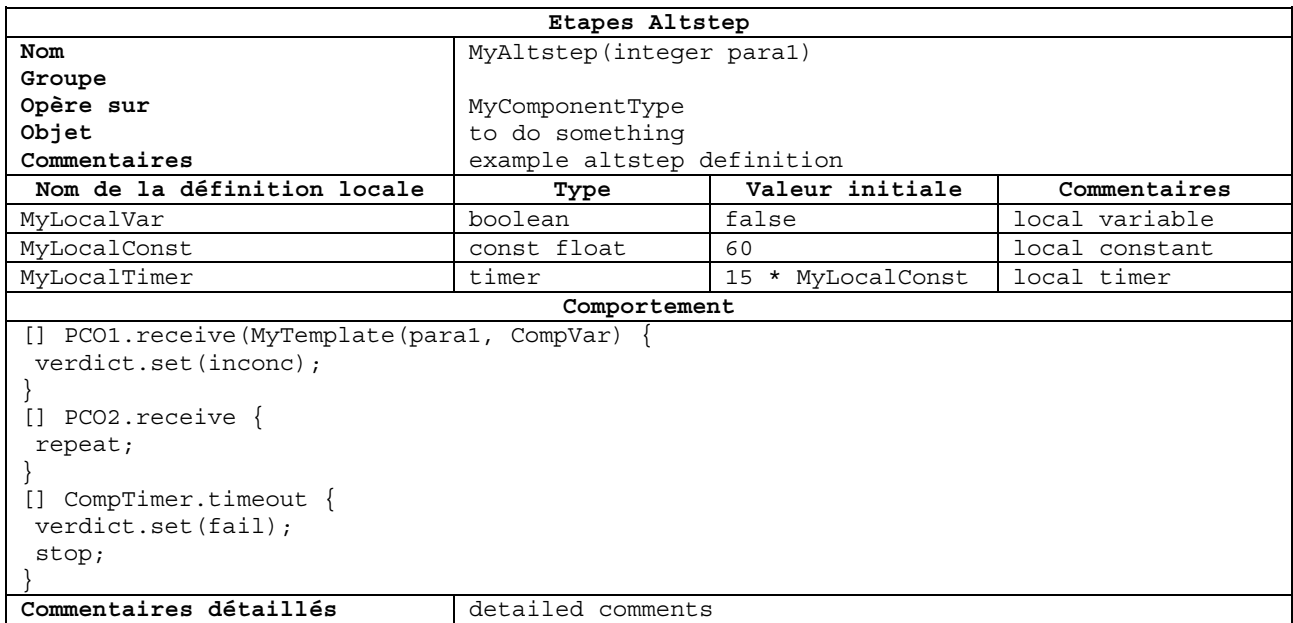

Se mappe en:

```
1: 
module MyModule { 
 2: 
 3: 
 4: 
 5: 
 6: 
 7: 
 8: 
 9: 
10: 
11: 
12: 
13: 
14: 
15: 
16: 
17: 
18: 
19: 
20: 
21: 
22: 
      altstep MyTeststep(integer para1) runs on MyComponentType { 
      var boolean MyLocalVar := false; 
      const float MyLocalConst := 60; 
       timer MyLocalTimer := 15 * MyLocalConst; 
       [] PCO1.receive(MyTemplate(para1, CompVar)) { 
      verdict.set(inconc);
        } 
       [] PCO2.receive { 
      repeat; 
       } 
       [] CompTimer.timeout { 
      verdict.set(fail); 
       stop; 
       } 
       } with { 
       display "purpose := to do something"; 
       display "comments := example altstep definition"; 
       display "detailed comments := detailed comments"; 
        } 
      }
```
#### **6.16 Jeux Testcase**

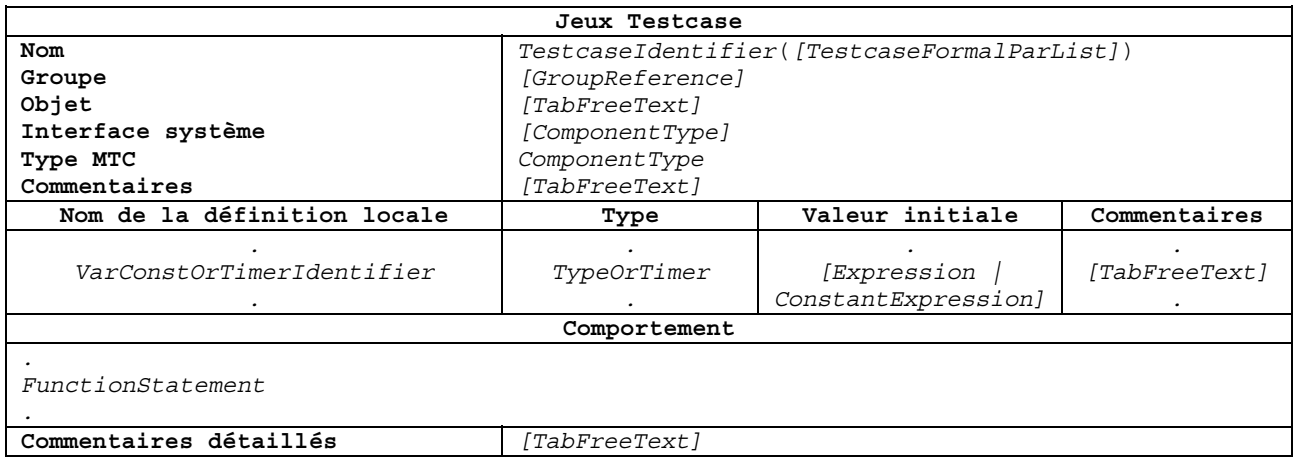

#### **Figure 17/Z.141 – Formulaire des jeux Testcase**

#### **6.16.1 Mappage**

Le formulaire des jeux Testcase est mappé en une déclaration de définition des jeux Testcase en notation TTCN-3. Il est converti en trois parties.

La première partie comporte les champs d'en-tête. Les champs **Objet, Commentaires** et **Commentaires détaillés** sont mappés en des attributs d'affichage dans la déclaration *WithStatement* associée à la définition des jeux Testcase.

La deuxième partie comporte des constantes, des variables et des temporisateurs locaux définis dans la définition des jeux Testcase. Ces définitions peuvent être présentes partout dans le corps des jeux Testcase du langage noyau, mais, dans le formulaire, elles doivent être séparées du reste du corps des jeux Testcase et être affichées dans un tableau distinct. Il faut conserver l'ordre des définitions, puisqu'elles peuvent dépendre les unes des autres. La colonne **Type** doit être affectée du mot clé **timer** pour tous les temporisateurs et du type constant précédé du mot clé **const** pour toutes les constantes. Les champs **Commentaires** sont convertis en des attributs d'affichage qualifiés par l'identificateur local dans la déclaration *WithStatement* associée à la définition des jeux Testcase.

La troisième partie comporte le corps des jeux Testcase du langage noyau TTCN-3, sans les constantes, variables et temporisateurs locaux.

```
1: 
module TTCN3ModuleId "{" 
 2: 
 3: 
 4: 
 5: 
 6: 
 7: 
 8: 
 9: 
10: 
11: 
12: 
13: 
14: 
15: 
      testcase TestcaseIdentifier [TestcaseFormalParList] 
       [runs on ComponentType] 
       [system ComponentType] "{" 
      var Type VarIdentifier [":=" Expression] ";" 
      timer TimerIdentifier [":=" Expression] ";" 
      const Type ConstIdentifier ":=" ConstantExpression; 
        {FunctionStatement} 
        "}" with "{" 
        [CommentsAttribute ";"] 
        [PurposeAttribute ";"] 
        [VarConstOrTimerCommentsAttribute ";"] 
        [DetailedCommentsAttribute ";"] 
       "}" 
     " } "
```
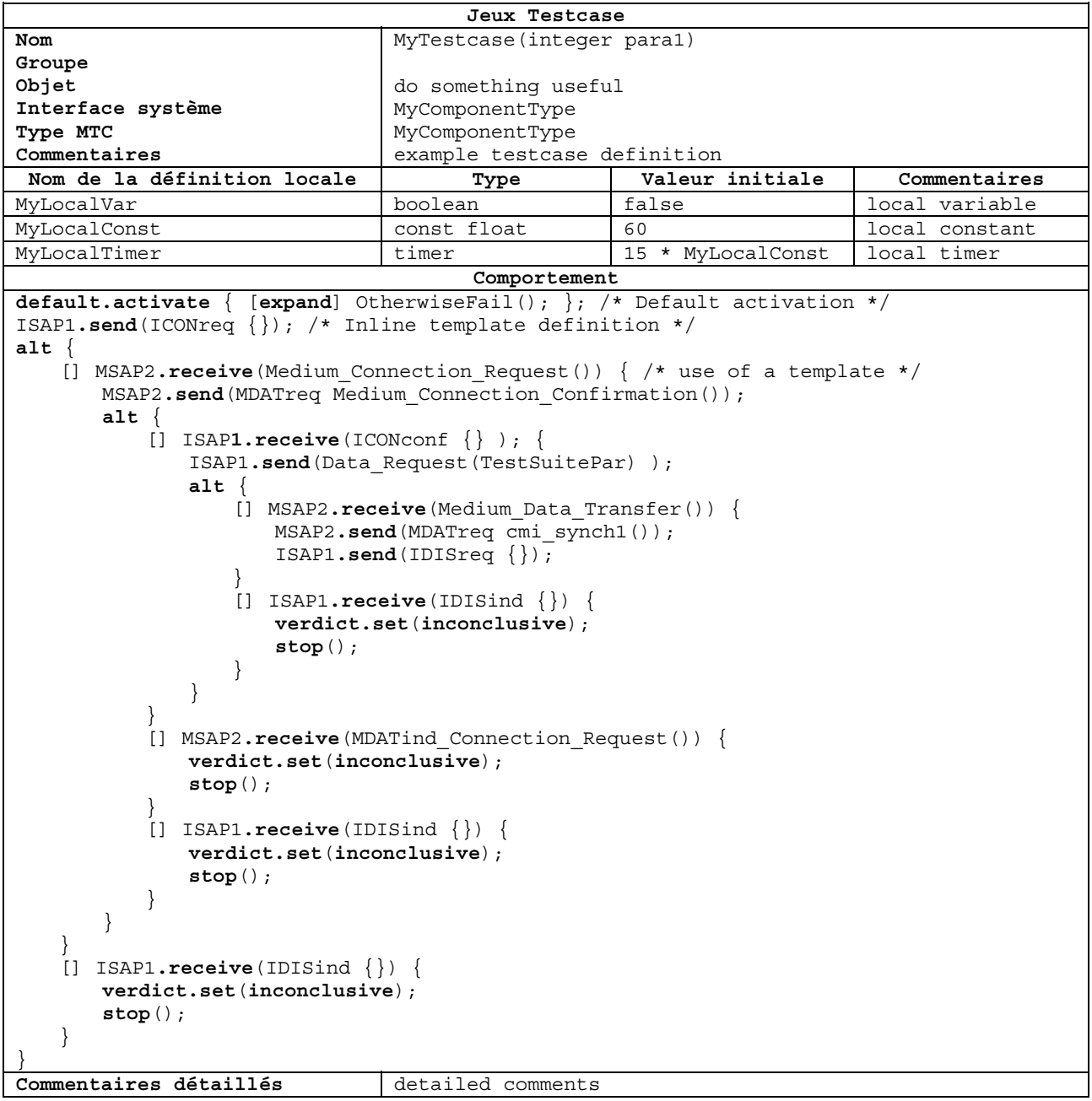

```
1: 
module MyModule { 
2: 
3: 
4: 
5: 
6: 
7: 
8: 
9: 
10: 
11: 
12: 
13: 
14: 
15: 
16: 
17: 
18: 
19: 
20: 
21: 
22: 
23: 
24: 
25: 
26: 
27: 
28: 
29: 
30: 
31: 
32: 
33: 
34: 
35: 
36: 
37: 
38: 
39: 
40: 
41: 
42: 
43: 
44: 
45: 
46: 
47: 
48: 
49: 
50: 
51: 
        testcase MyTestcase(in integer para1) 
            runs on MyComponentType 
             system MyComponentType { 
             var boolean MyLocalVar := false; 
             const float MyLocalConst := 60; 
             timer MyLocalTimer := 15 * MyLocalConst; 
            var default MyDefault := activate(OtherwiseFail());
             ISAP1.send(ICONreq:{}); /* Inline template definition */ 
             alt { 
                /* use of a template */[] MSAP2.receive(Medium Connection Request()) {
         MSAP2.send(MDATreq:Medium_Connection_Confirmation()); 
                     alt { 
                        [] ISAP1. receive(ICONconf:\{\}) {
                             ISAP1.send(Data_Request(TestSuitePar)); 
                             alt { 
                                  [] MSAP2.receive(Medium_Data_Transfer()) { 
                                    MSAP2.send(MDATreq:cmi_synch1());
                                     ISAP1.send(IDISreq:{}); 
     } 
                                 [] ISAP1.receive(IDISind:{}) { 
                                     verdict.set(inconc); 
                                stop;<br>}
     } 
     } 
     } 
                         [] MSAP2.receive(MDATind_Connection_Request()) { 
                            verdict.set(inconc);
                             stop; 
     } 
                        [] ISAP1.receive(IDISind:\{\}) {
                             verdict.set(inconc); 
                         stop; 
     } 
     } 
     } 
                [1 ISAP1.receive(IDISind:\{\}) {
                     verdict.set(inconc); 
                     stop; 
     } 
             } 
         } with { 
             display "purpose := do something useful"; 
             display "comments := example testcase definition"; 
             display (MyLocalVar) "comments := local variable"; 
             display (MyLocalConst) "comments := local constant"; 
            display (MyLocalTimer) "comments := local timer";
             display "detailed comments := detailed comments"; 
         } 
    }
```
#### **7 Productions BNF**

```
1. TabFreeText ::= [ExtendedAlphaNum]
```

```
2. GroupReference ::= {GroupIdentifier "/"}+
```

```
3. EncRuleIdentifier ::= Identifier
```
- 4. CommentsAttribute :: = **display** """ "comments" ":=" TabFreeText """
- 5. DetailedCommentsAttribute :: = **display** """ "detailed comments" ":=" TabFreeText """
- 6. TTCN3ModuleId ::= ModuleIdentifier [ DefinitiveIdentifier ]

```
7. ModuleAttributes ::= TabularPresentationFormatAttribute ";" 
     ModuleVersionAttribute ";" 
    ModuleDateAttribute ";" 
   ModuleBaseStandardRefAttribute "
    ModuleTestStandardRefAttribute ";" 
     ModulePICSRefAttribute ";" 
    ModulePIXITRefAttribute ";" 
    ModuleTestMethodAttribute ";" 
    ModuleCommentsAttribute ";" 
     ModuleDetailedCommentsAttribute ";" 
8. TabularPresentationFormatAttribute ::= 
    display """ "presentation format := ETSI Tabular version" MajorVersion "." MinorVersion """ 
9. MajorVersion ::= Number
10. MinorVersion ::= Number 
11. ModuleVersionAttribute ::=
     display """ "module version" ":=" TabFreeText """ 
12. ModuleDateAttribute ::= 
    display """ "module date" ":=" TabFreeText """ 
13. ModuleBaseStandardRefAttribute ::= 
    display """ "module base standards ref" ":=" TabFreeText """ 
14. ModuleTestStandardRefAttribute ::= 
    display """ "module test standards ref" ":=" TabFreeText """ 
15. ModulePICSRefAttribute ::= 
    display """ "module pics ref" ":=" TabFreeText """ 
16. ModulePIXITRefAttribute ::= 
    display """ "module pixit ref" ":=" TabFreeText """ 
17. ModuleTestMethodAttribute ::= 
    display """ "module test method" ":=" TabFreeText """ 
18. ModuleCommentsAttribute ::= 
    display """ "module comments" ":=" TabFreeText """ 
19. ModuleDetailedCommentsAttribute ::= 
    display """ "module detailed comments" ":=" TabFreeText """ 
20. ModuleParPicsPixitRefAttribute ::= 
    display "(" ModuleParIdentifier ")" 
     """ "pics/pixit ref" ":=" TabFreeText """ 
21. ModuleParComments ::= 
    display "(" ModuleParIdentifier ")" 
         """ "comments" ":=" TabFreeText """ 
22. ImportsSourceRefAttribute ::= 
    display """ "imports source ref" ":=" TabFreeText """ 
23. ImportsSourceDefinitionCommentsAttribute ::= 
    display "(" ImportIdentifier ")" 
     """ "comments" ":=" TabFreeText """ 
24. ImportSpecification ::= ( (Identifier | FullGroupIdentifier) | AllKeyword ) [ ExceptionsDef ] 
     /* STATIC SEMANTIC: FullGroupIdentifier shall only be used for group imports. */ 
25. EncodeAttribute ::= encode """ TabFreeText """ 
26. SimpleTypesDetailedCommentsAttribute ::= 
    display """ "simple types detailed comments" ":=" TabFreeText """ 
27. StructureType ::= record | union | set
28. FieldCommentsAttribute ::= 
    display "(" FieldIdentifier ")" """ "comments" ":=" TabFreeText """ 
29. FieldEncodeAttribute ::= 
    encode "(" FieldIdentifier ")" """ TabFreeText """ 
30. SequenceOfTypesDetailedCommentsAttribute ::= 
    display """ "sequenceof types detailed comments" ":=" TabFreeText """
```

```
31. NamedValueCommentsAttribute ::= 
    display "(" NamedValueIdentifier ")" 
     """ "comments" ":=" TabFreeText """ 
32. TypeOrSignatureCommentsAttribute ::= 
    display "(" TypeOrSignatureIdentifier ")" 
     """ "comments" ":=" TabFreeText """ 
33. PortCommentsAttribute ::= 
    display "(" PortIdentifier ")" 
     """ "comments" ":=" TabFreeText """ 
34. ConstantsDetailedCommentsAttribute ::= 
    display """ "simple types detailed comments" ":=" TabFreeText """ 
35. ExceptionCommentsAttribute ::= 
    display "(" Type ")" 
     """ "comments" ":=" TabFreeText """ 
36. VarConstOrTimerCommentsAttribute ::= 
    display "(" VarConstOrTimerIdentifier ")" 
     """ "comments" ":=" TabFreeText """
```
37. PurposeAttribute ::= **display** """ "purpose" ":=" TabFreeText """

38. SimpleTemplatesDetailedCommentsAttribute ::= **display** """ "simple templates detailed comments" ":=" TabFreeText """

## **SÉRIES DES RECOMMANDATIONS UIT-T**

- Série A Organisation du travail de l'UIT-T
- Série D Principes généraux de tarification
- Série E Exploitation générale du réseau, service téléphonique, exploitation des services et facteurs humains
- Série F Services de télécommunication non téléphoniques
- Série G Systèmes et supports de transmission, systèmes et réseaux numériques
- Série H Systèmes audiovisuels et multimédias
- Série I Réseau numérique à intégration de services
- Série J Réseaux câblés et transmission des signaux radiophoniques, télévisuels et autres signaux multimédias
- Série K Protection contre les perturbations
- Série L Construction, installation et protection des câbles et autres éléments des installations extérieures
- Série M Gestion des télécommunications y compris le RGT et maintenance des réseaux
- Série N Maintenance: circuits internationaux de transmission radiophonique et télévisuelle
- Série O Spécifications des appareils de mesure
- Série P Qualité de transmission téléphonique, installations téléphoniques et réseaux locaux
- Série Q Commutation et signalisation
- Série R Transmission télégraphique
- Série S Equipements terminaux de télégraphie
- Série T Terminaux des services télématiques
- Série U Commutation télégraphique
- Série V Communications de données sur le réseau téléphonique
- Série X Réseaux de données, communication entre systèmes ouverts et sécurité
- Série Y Infrastructure mondiale de l'information, protocole Internet et réseaux de prochaine génération
- **Série Z Langages et aspects généraux logiciels des systèmes de télécommunication**